### **1. Thông tin về giảng viên:**

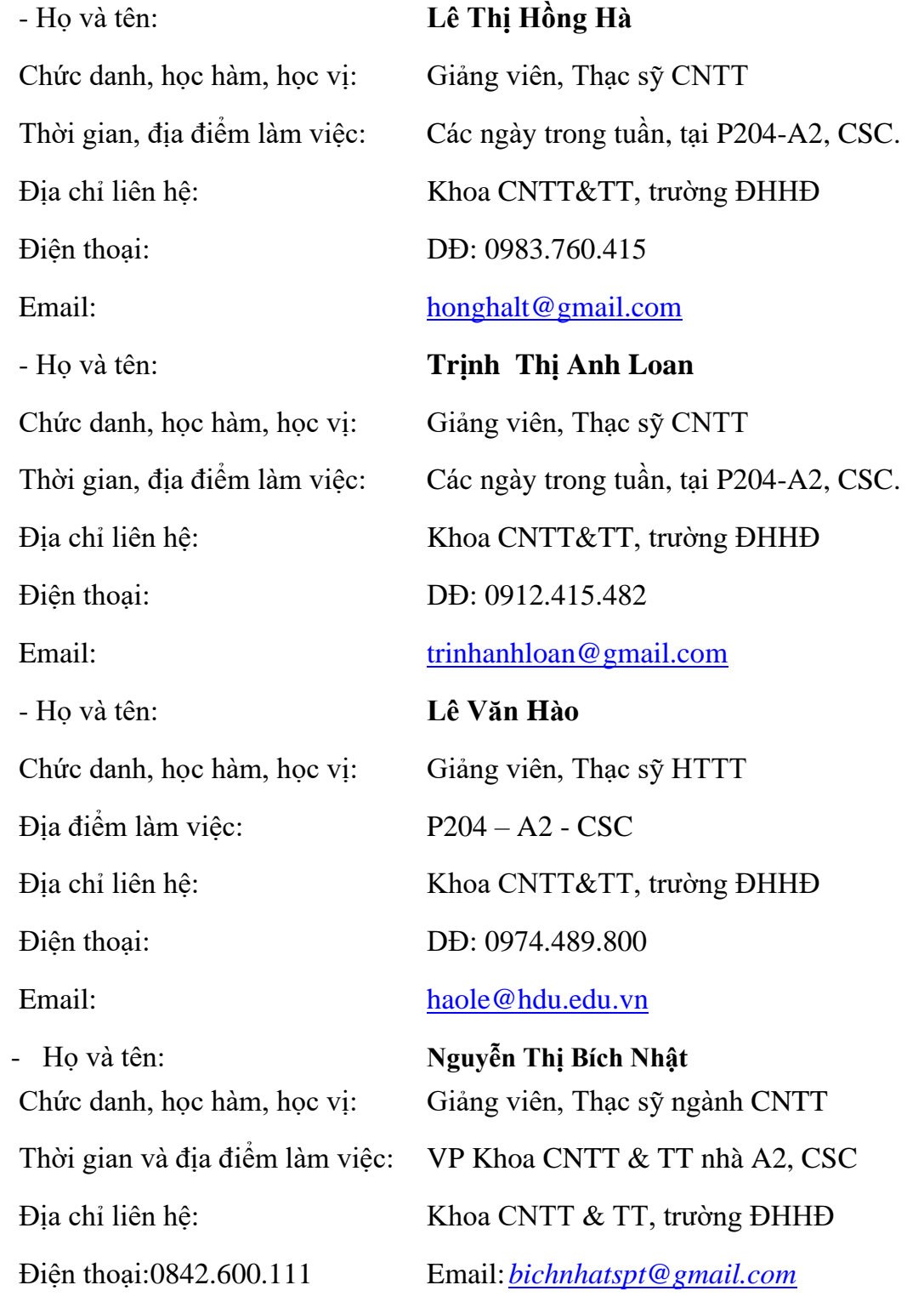

## **2. Thông tin chung về học phần:**

Tên ngành/khoá đào tạo: ĐH CNTT Tên học phần: HỆ QUẢN TRỊ CƠ SỞ DỮ LIỆU Số tín chỉ: 03 Học phần: Bắt buộc  $\boxtimes$  Tự chọn:  $\Box$ Các môn học tiên quyết: Cơ sở dữ liệu Các môn học kế tiếp: Lập trình web Giờ tín chỉ đối với các hoạt động:

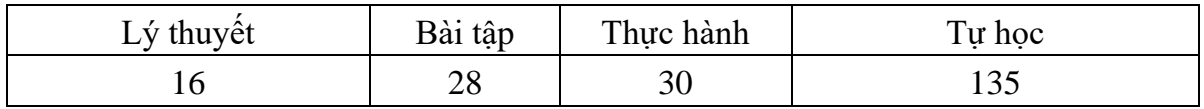

 Địa chỉ bộ môn phụ trách học phần: BM Các Hệ thống thông tin, khoa CNTT&TT phòng 203 nhà A2 cơ sở chính trường ĐH Hồng Đức.

### **3. Nội dung học phần**

Nội dung học phần:

Học phần hệ quản trị cơ sở dữ liệu gồm nội dung cơ bản sau:

- Tổng quan về cơ sở dữ liệu, hệ quản trị CSDL, các chức năng cơ bản của một hệ quản trị CSDL, SQL và MS SQL Server.

- Tạo lập và thiết lập các rằng buộc CSDL trên MS SQL Server.
- Truy cập vào cơ sở dữ liệu ở MS SQL Server.
- Thủ tục lưu trữ, hàm và trigger ở MS SQL Server.
- Bảo mật, sao lưu, và quản lý giao dịch ở MS SQL Server.

Năng lực đạt được: người học nắm được cách xây dựng Hệ quản trị cơ sở dữ liệu, cách truy xuất dữ liệu trong các HQTCSDL từ đó cài đặt hệ CSDL trên máy chủ, tạo kết nối từ các máy người dùng, quản lý giao dịch, quản lý tài khoản người dùng, phân quyền, sao lưu và phục hồi hệ thống.

#### **4. Mục tiêu của học phần**

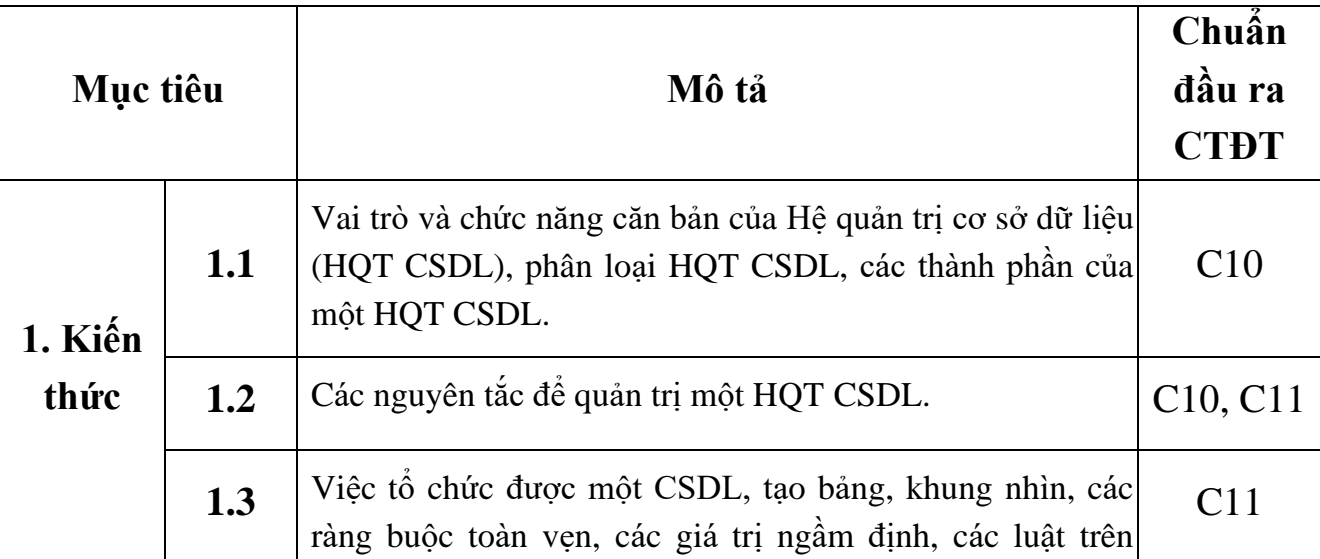

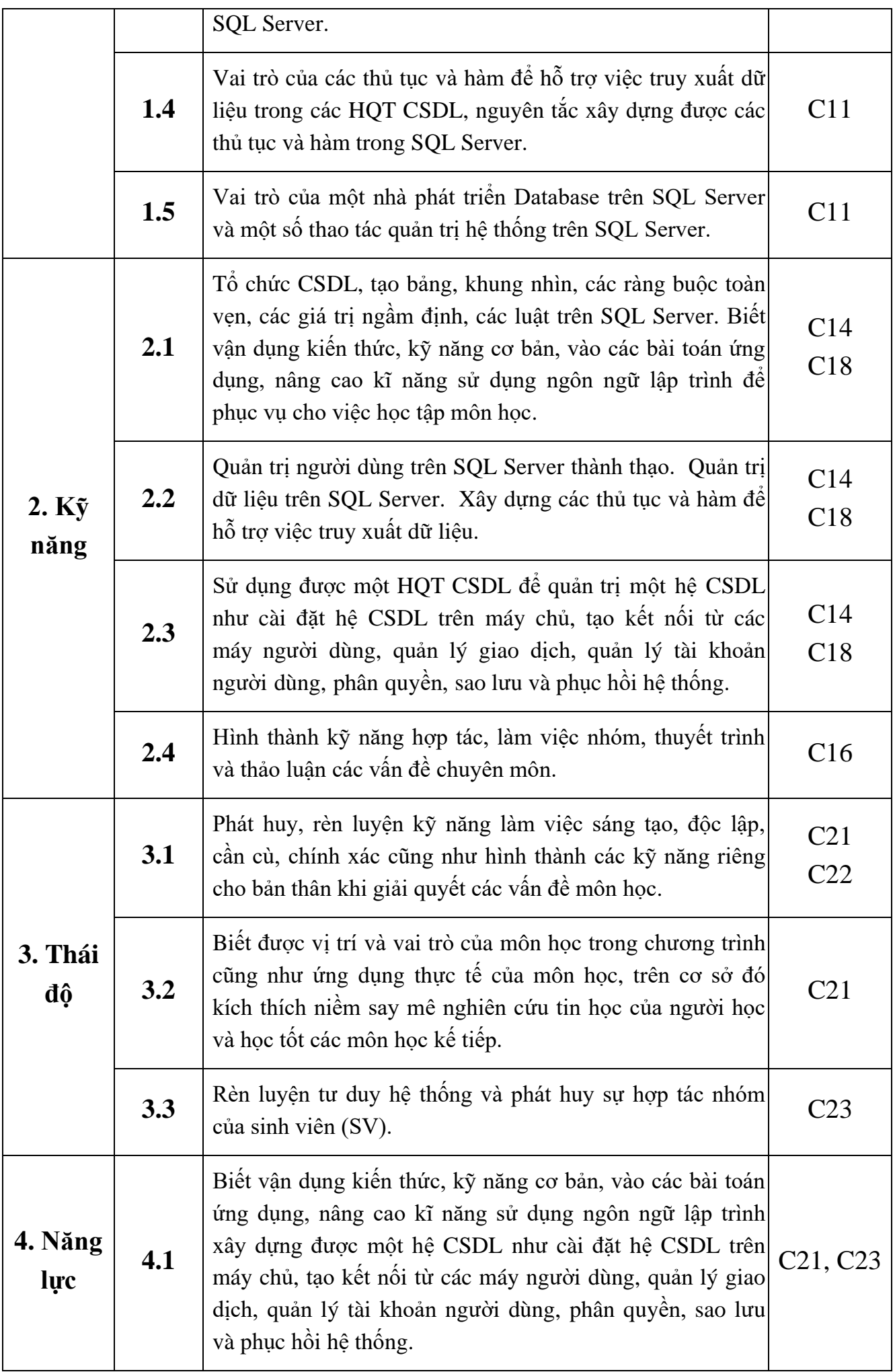

# **5. Chuẩn đầu ra học phần**

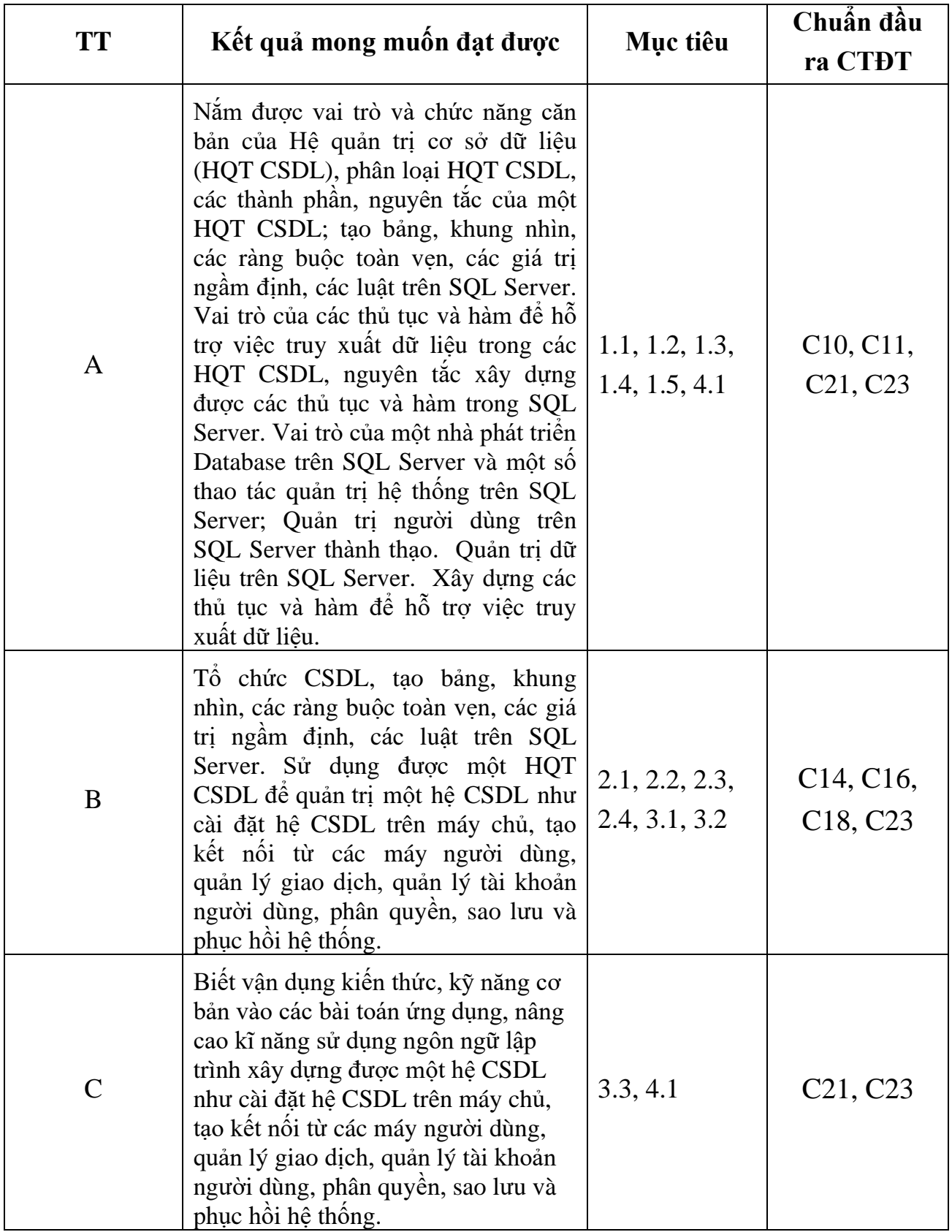

### **6. Nội dung chi tiết học phần:**

#### **CHƯƠNG 1: TỔNG QUAN VỀ HỆ QUẢN TRỊ CSDL, SQL SERVER và T-SQL**

- 1.1. Các khái niệm liên quan đến DBMS
	- 1.1.1. Các khái niệm (DB, DBMS, DBS)
	- 1.1.2. Tổng quan về cơ sở dữ liệu quan hệ (RDBMS)
	- 1.1.3. Mô hình dữ liệu quan hệ
	- 1.1.4. Bảng
	- 1.1.5. Khoá của bảng
	- 1.1.6. Mối quan hệ và khoá ngoài
- 1.2. Tổng quan về SQL Server
	- 1.2.1. SQL là ngôn ngữ cơ sở dữ liệu quan hệ
	- 1.2.2. Các thành phần của SQL Server 2000
- 1.3. Cài đặt SQL Server
	- 1.3.1. Các yêu cầu về cấu hình
	- 1.3.2. Các bước cần chú ý khi cài đặt
- 1.4. Sơ lược về SQL
	- 1.4.1. Câu lệnh SQL
	- 1.4.2. Qui tắc sử dụng tên trong SQL
	- 1.4.3. Kiểu dữ liệu
	- 1.4.4. Giá trị NULL
- 1.5. Nhóm lệnh định nghĩa dữ liệu (DDL)
- 1.6. Nhóm lệnh thao tác dữ liệu (DML)
- 1.7. Nhóm lệnh điều khiển dữ liệu (DCL)

### **CHƯƠNG 2: TẠO VÀ THIẾT LẬP RÀNG BUỘC CƠ SỞ DỮ LIỆU**

- 2.1. Tạo CSDL (Bằng EM và bằng T-SQL) Một database là một tập hợp chứa:
- 2.2. Tạo bảng dữ liệu
	- 2.2.1. Ràng buộc CHECK
	- 2.2.2. Ràng buộc PRIMARY KEY
	- 2.2.3. Ràng buộc UNIQUE
	- 2.2.4. Ràng buộc FOREIGN KEY
- 2.3. Tạo các luật Rules
- 2.4. Tạo kiểu dữ liệu người dùng
- 2.5. Sửa đổi định nghĩa bảng
- 2.6. Xoá bảng

### **CHƯƠNG 3: TRUY XUẤT DỮ LIỆU**

- 3.1. Truy xuất dữ liệu với câu lệnh SELECT
	- 3.1.1. Mệnh đề FROM
	- 3.1.2. Danh sách chọn trong câu lệnh SELECT
	- 3.1.3. Chỉ định điều kiện truy vấn dữ liệu
	- 3.1.4. Tạo mới bảng dữ liệu từ kết quả của câu lệnh SELECT
	- 3.1.5. Sắp xếp kết quả truy vấn.
	- 3.1.6. Phép hợp
	- 3.1.7. Phép nối
	- 3.1.8. Thống kê dữ liệu với GROUP BY
	- 3.1.9. Thống kê dữ liệu với COMPUTE
	- 3.1.10. Truy vấn con (Sub-query)
- 3.2. Bổ sung, cập nhật và xoá dữ liệu
	- 3.2.1. Bổ sung dữ liệu
	- 3.2.2. Cập nhật dữ liệu
	- 3.2.3. Xoá dữ liệu

### **CHƯƠNG 4: LÀM VIỆC VỚI KHUNG NHÌN - VIEW**

- 4.1. Tạo khung nhìn
- 4.2. Cập nhật, bổ sung và xoá dữ liệu thông qua khung nhìn
- 4.3. Sửa đổi khung nhìn
- 4.4. Xoá khung nhìn
- 4.5. Bài tập chương 4

### **CHƯƠNG 5: THỦ TỤC LƯU TRỮ, HÀM VÀ TRIGGER**

- 5.1. Thủ tục lưu trữ (stored procedure)
	- 5.1.1. Các khái niệm
	- 5.1.2. Tạo thủ tục lưu trữ
	- 5.1.3. Lời gọi thủ tục lưu trữ
	- 5.1.4. Sử dụng biến trong thủ tục
	- 5.1.5. Giá trị trả về của tham số trong thủ tục lưu trữ

5.1.6. Tham số với giá trị mặc định

5.1.7. Sửa đổi thủ tục

5.1.8. Xoá thủ tục

5.2. Hàm do người dùng định nghĩa

5.2.1. Định nghĩa và sử dụng hàm

5.2.2. Hàm với giá trị trả về là "dữ liệu kiểu bảng"

### 5.3. Trigger

5.3.1. Định nghĩa trigger

5.3.2. Sử dụng mệnh đề IF UPDATE trong trigger

5.3.3. ROLLBACK TRANSACTION và trigger

5.3.4. Sử dụng trigger trong trường hợp INSERT, UPDATE và DELETE

## **CHƯƠNG 6: BẢO MẬT TRONG SQL**

6.1. Các khái niệm

6.2. Cấp phát quyền

6.2.1. Cấp phát quyền cho người dùng trên các đối tượng cơ sở dữ liệu

6.2.2. Cấp phát quyền thực thi các câu lệnh

6.3. Thu hồi quyền

6.3.1. Thu hồi quyền trên đối tượng cơ sở dữ liệu

6.3.2. Thu hồi quyền thực thi các câu lênh

6.4. Giao tác

6.5. Một số chức năng mở rộng hỗ trợ quản lý trong SQL

**7. Học liệu:** 

## **+ Học liệu bắt buộc**

[1] Bryan Syverson, Joel Murach, SQL Server 2008 căn bản, Nhà Xuất Bản Bách Khoa Hà Nội, năm 2009.

[2] Bryan Syverson, Joel Murach, SQL Server 2008 nâng cao, Nhà Xuất Bản Bách Khoa Hà Nội, năm 2009.

### **+Học liệu tham khảo**

[3] Beginning T-SQL 2012, Scott Shaw and Kathi Kellenberger, năm 2012.

## **8. Hình thức tổ chức dạy học**

*8.1. Lịch trình chung:* 

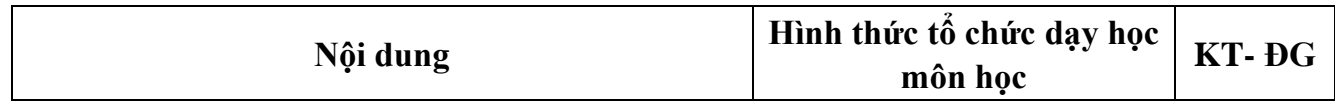

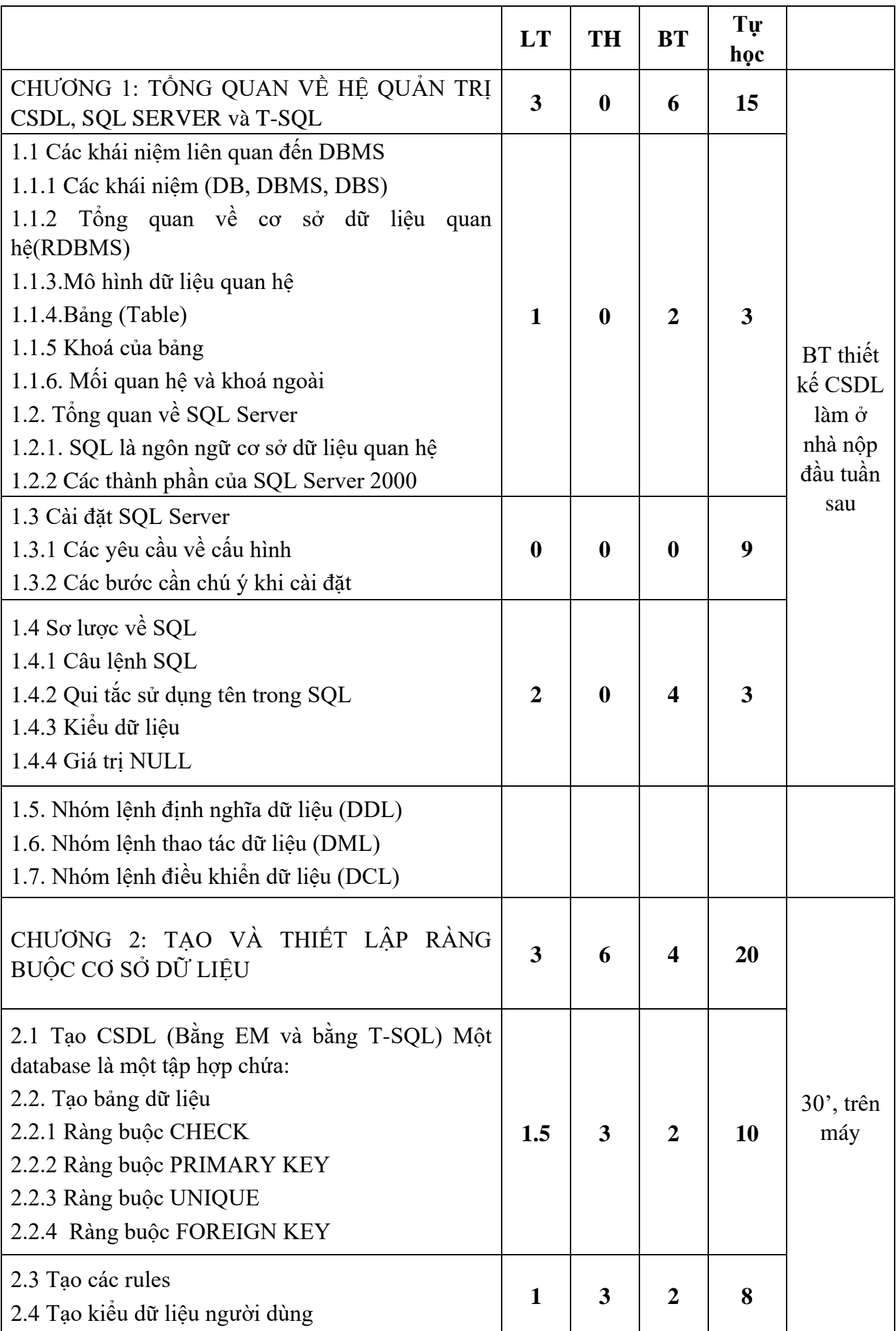

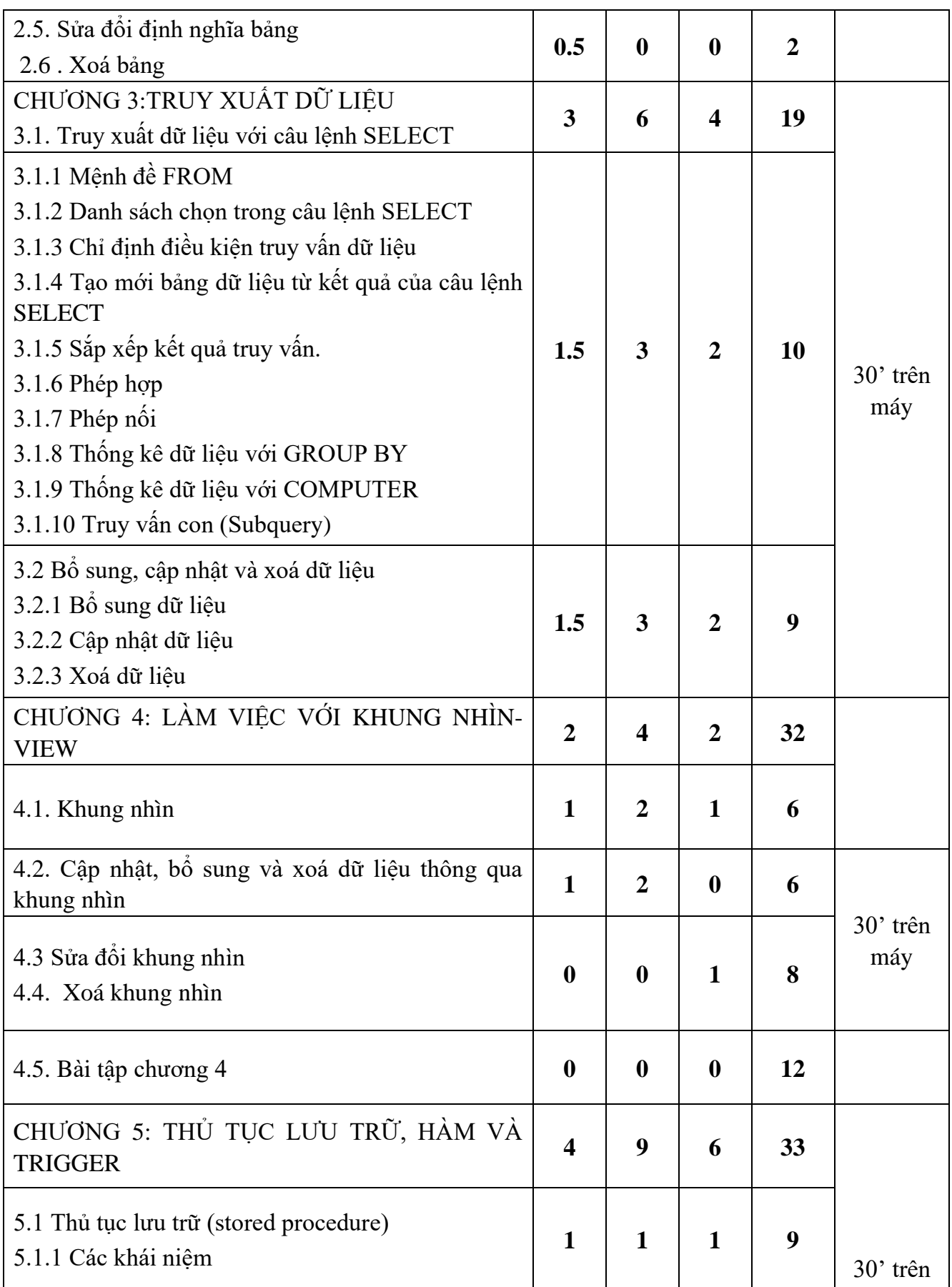

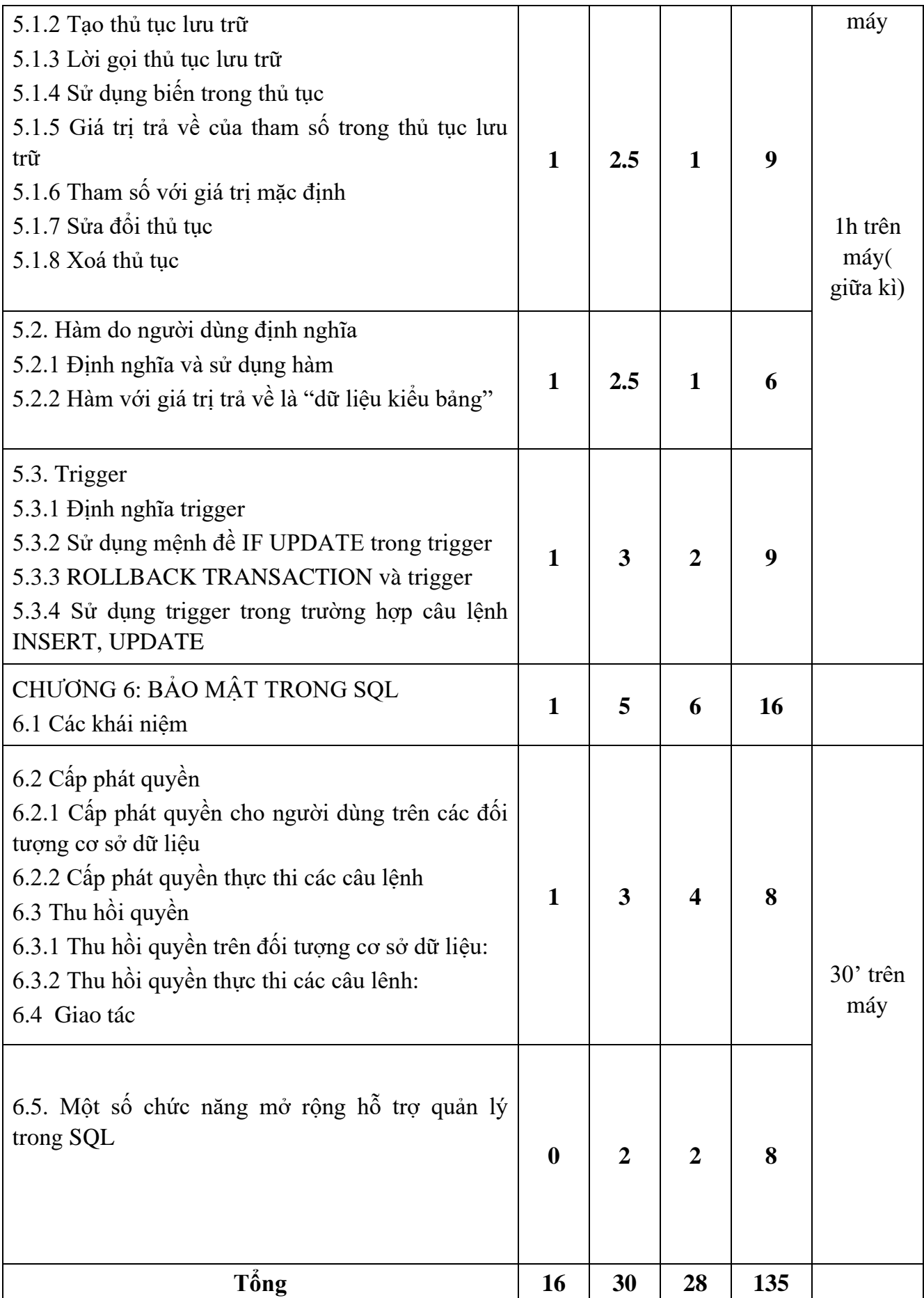

# *8.2. Lịch trình cụ thể cho từng nội dung:*

# **Nội dung tuần 1 (2LT+2BT)**

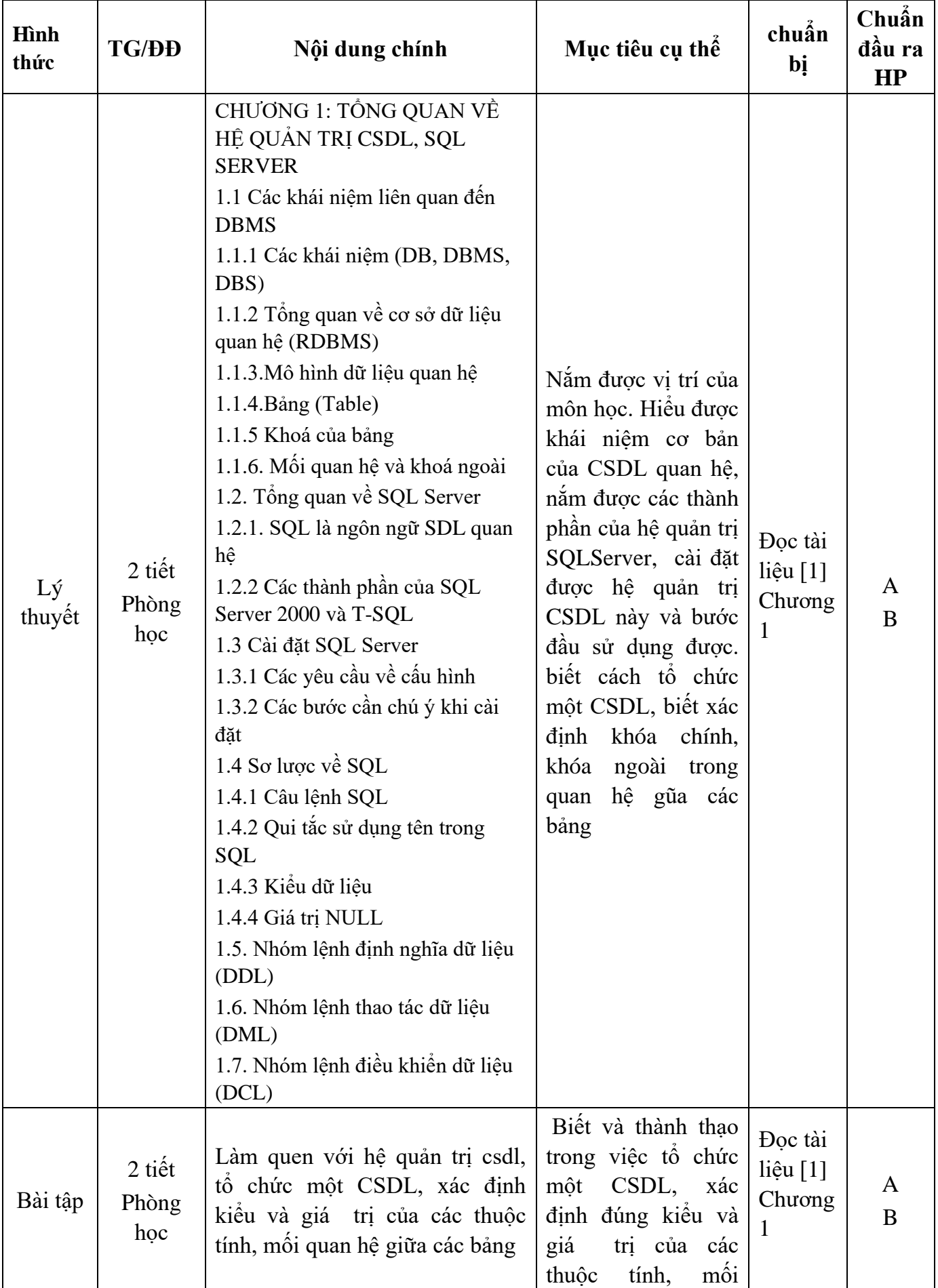

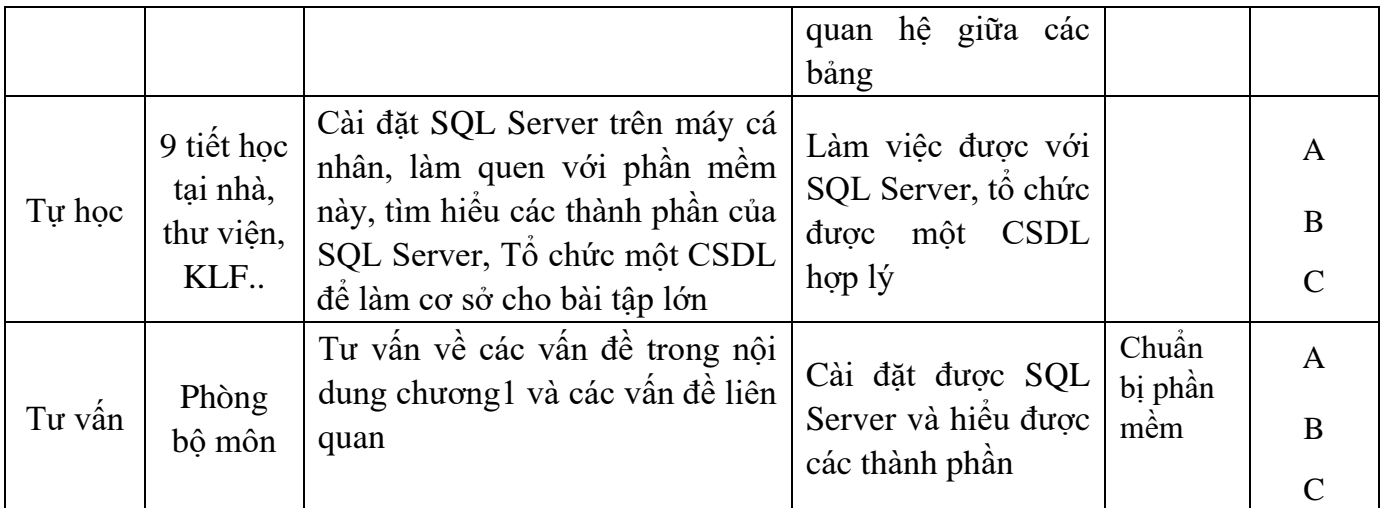

## **Nội dung tuần 2 (2LT+2BT)**

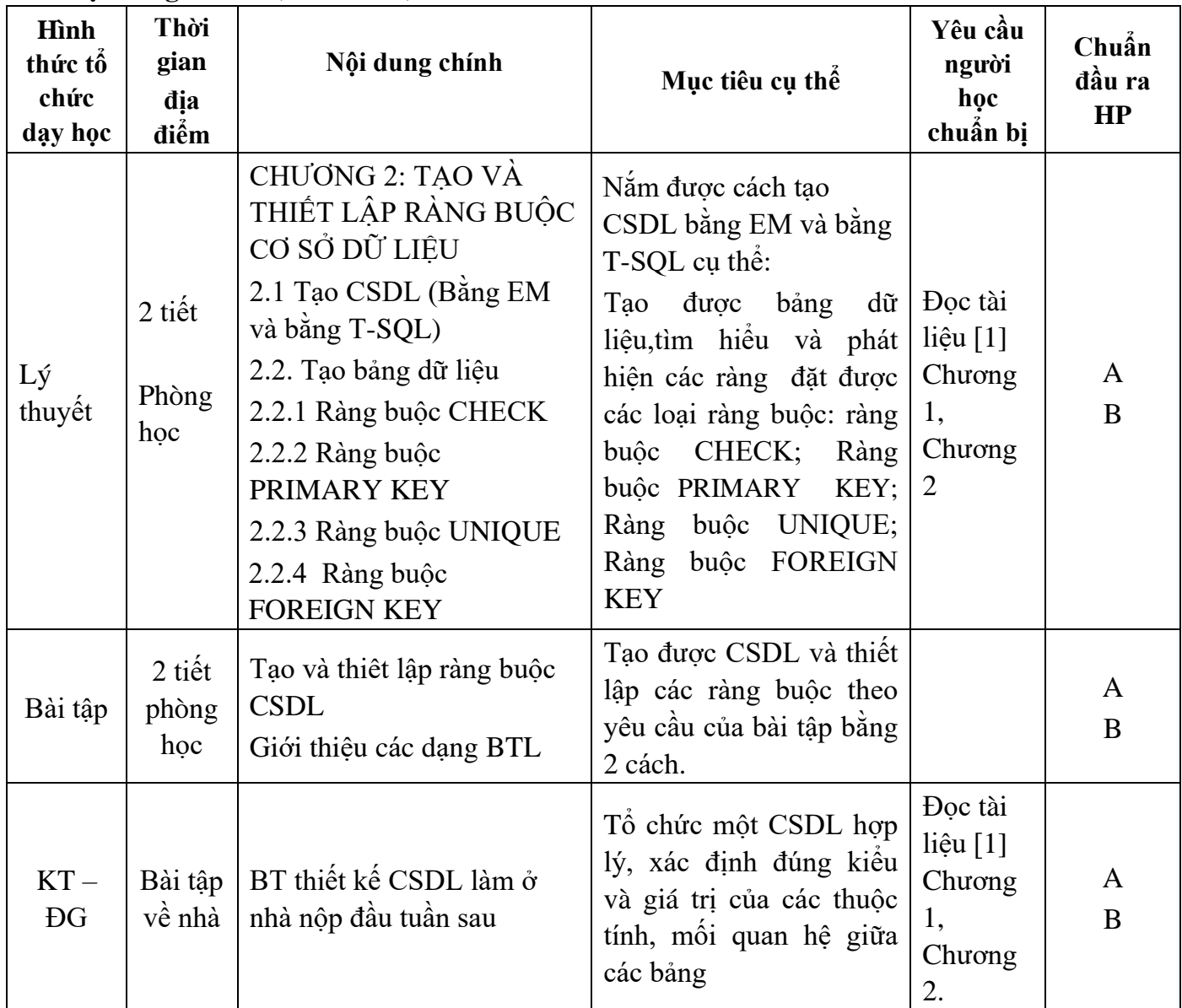

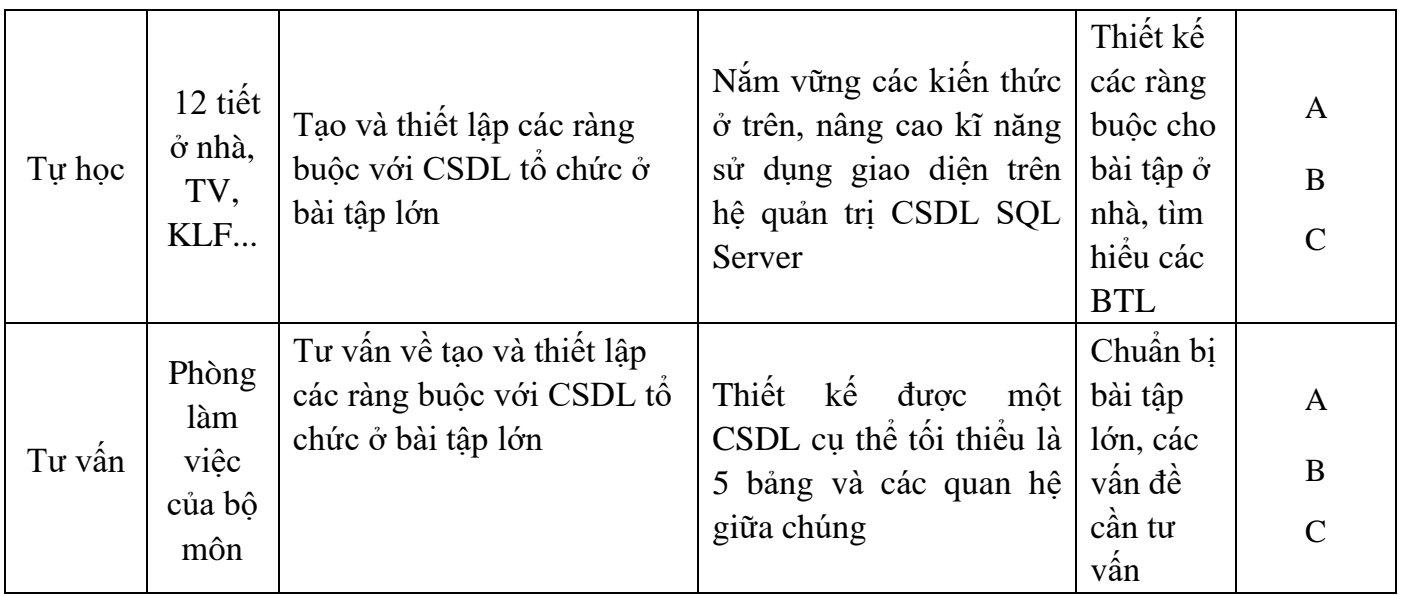

## **Nội dung tuần 3 (2LT+2BT)**

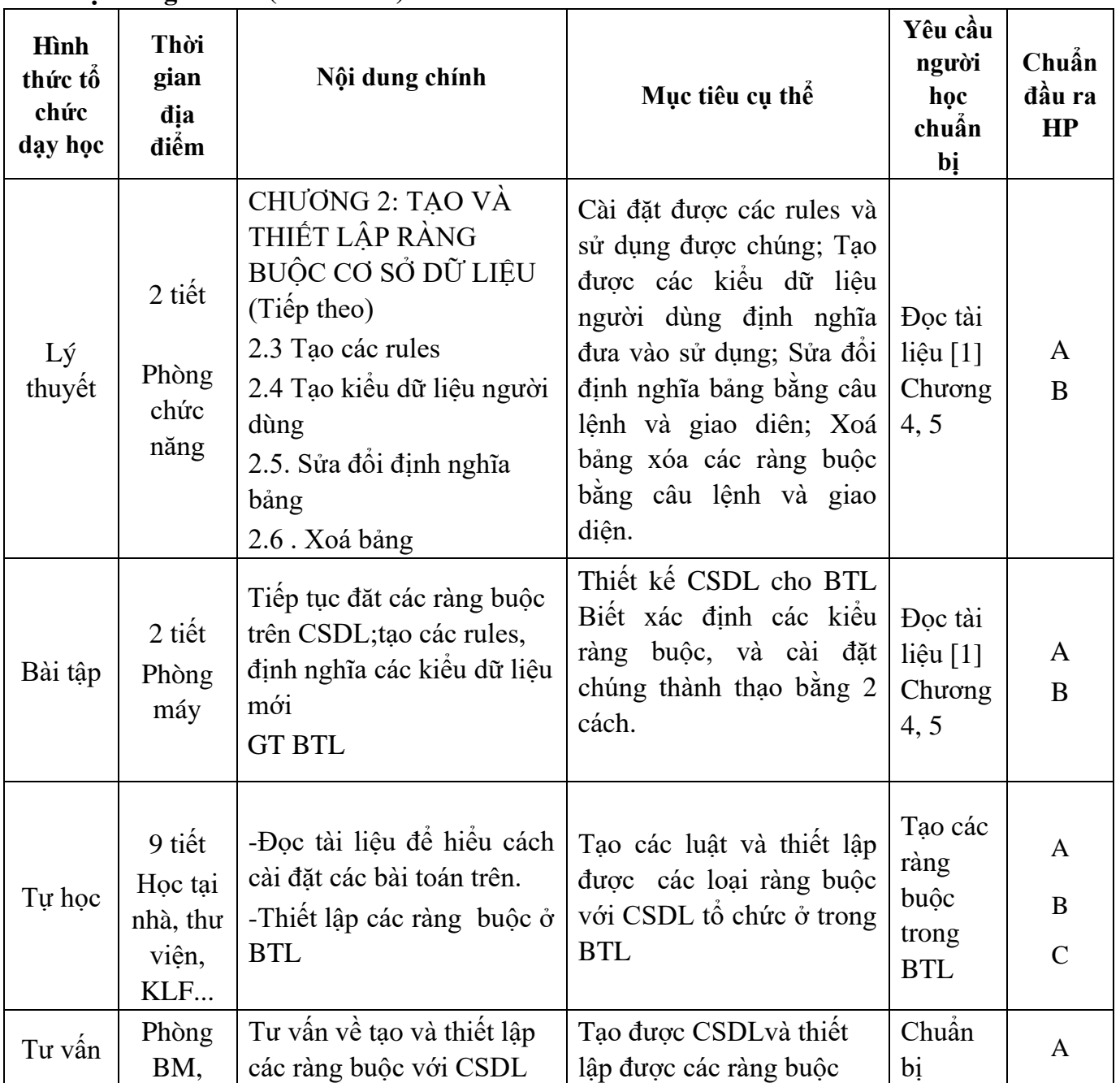

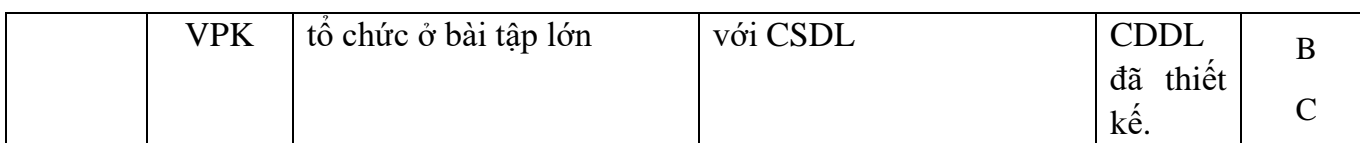

## **Nội dung tuần 4 (TH 5)**

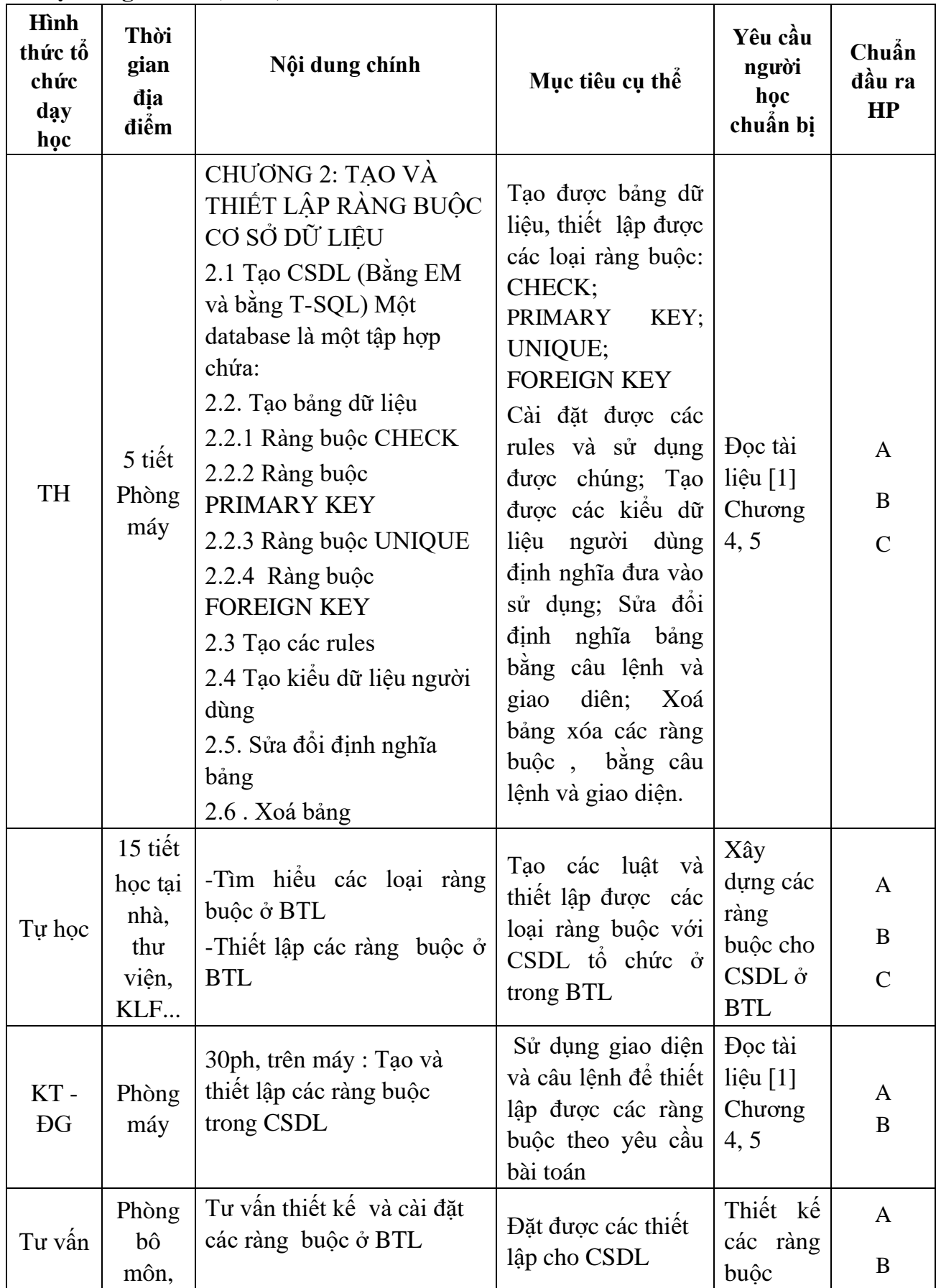

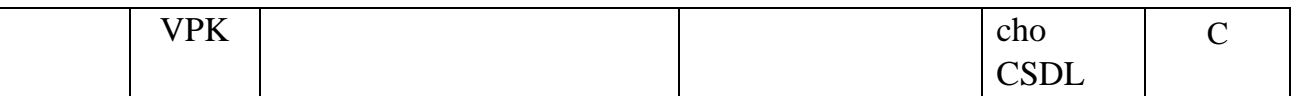

## **Nội dung tuần 5 (2BT+2LT)**

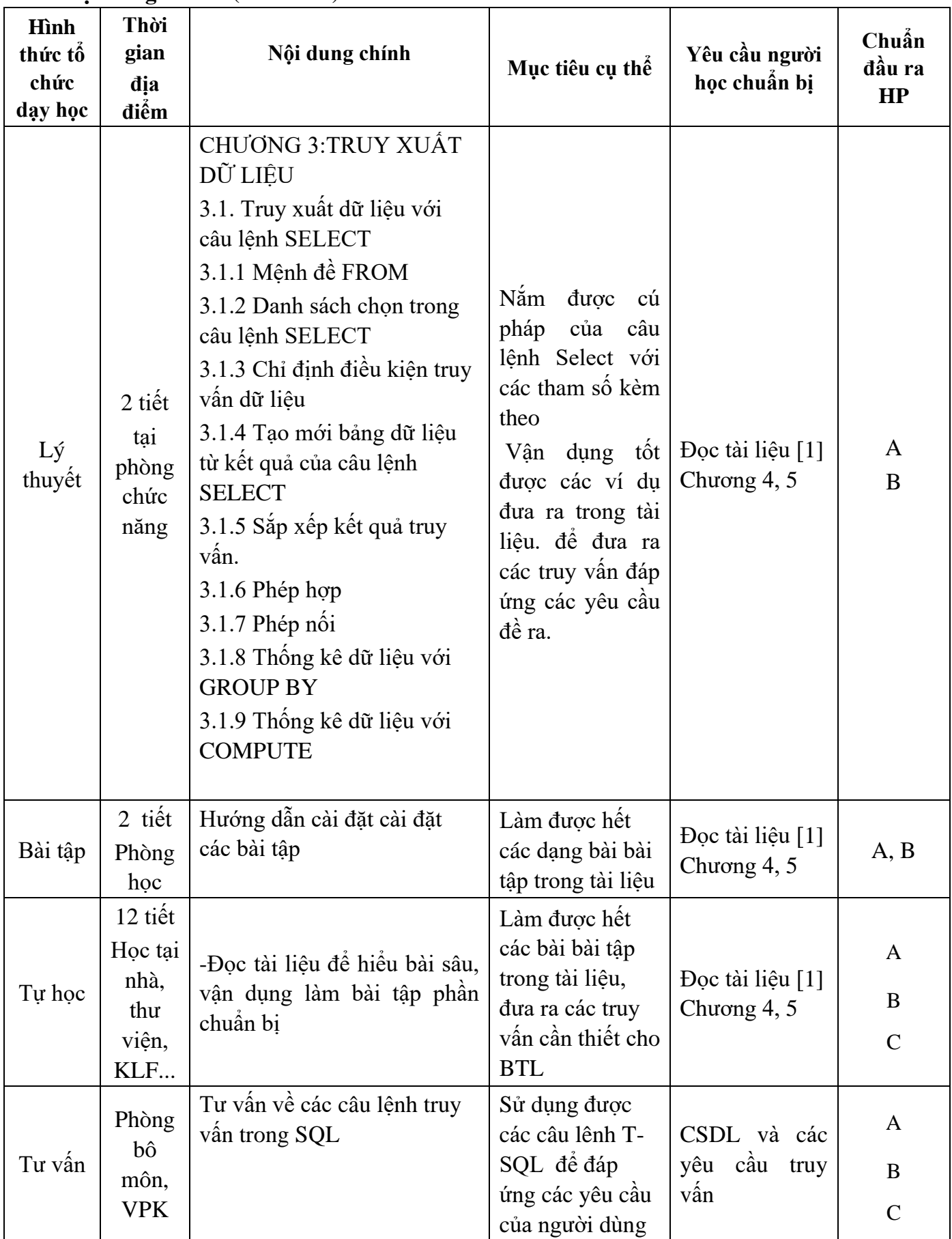

# **Nội dung tuần 6 (2BT+1LT+2TH)**

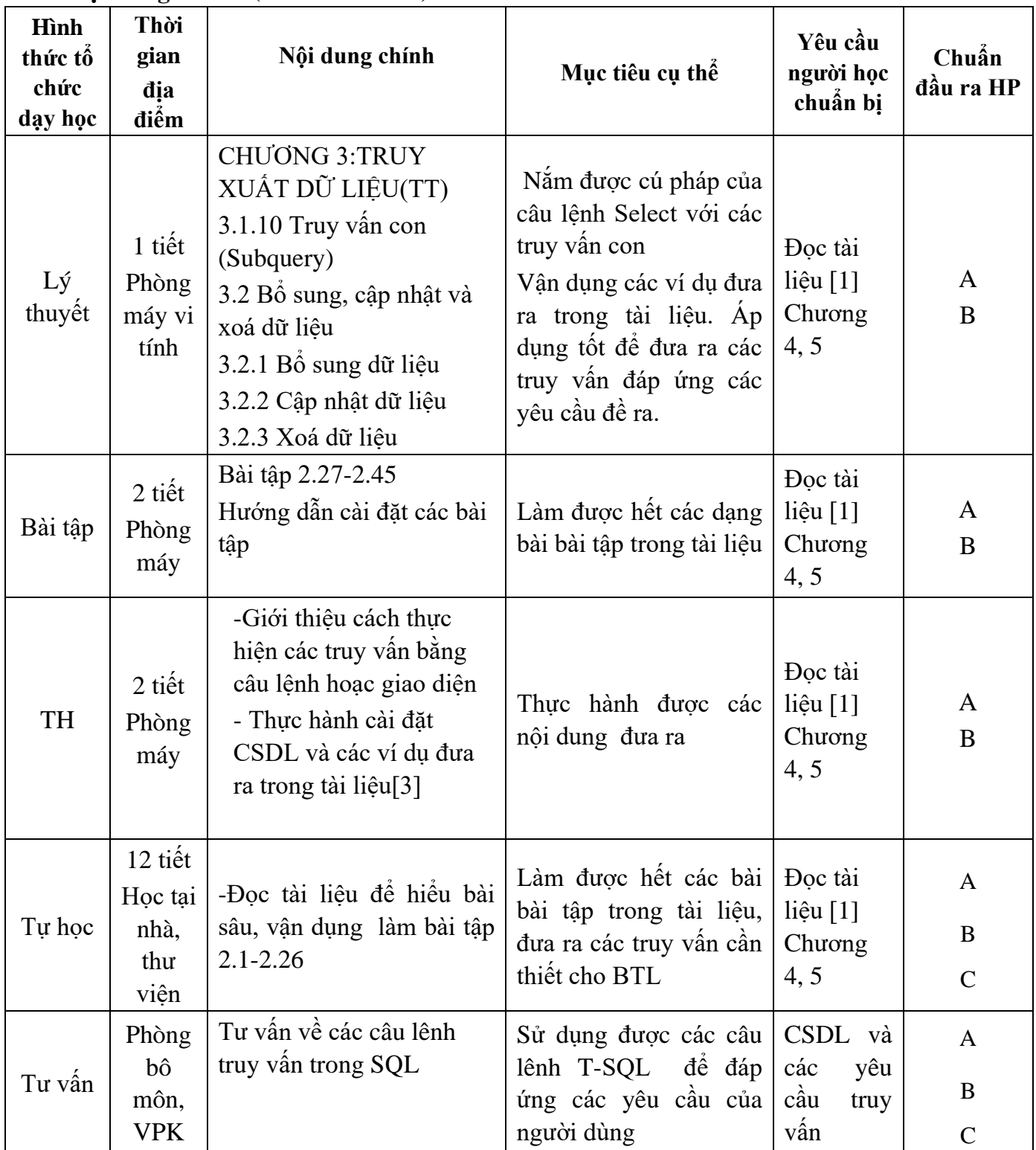

# **Nội dung tuần 7 (4TH)**

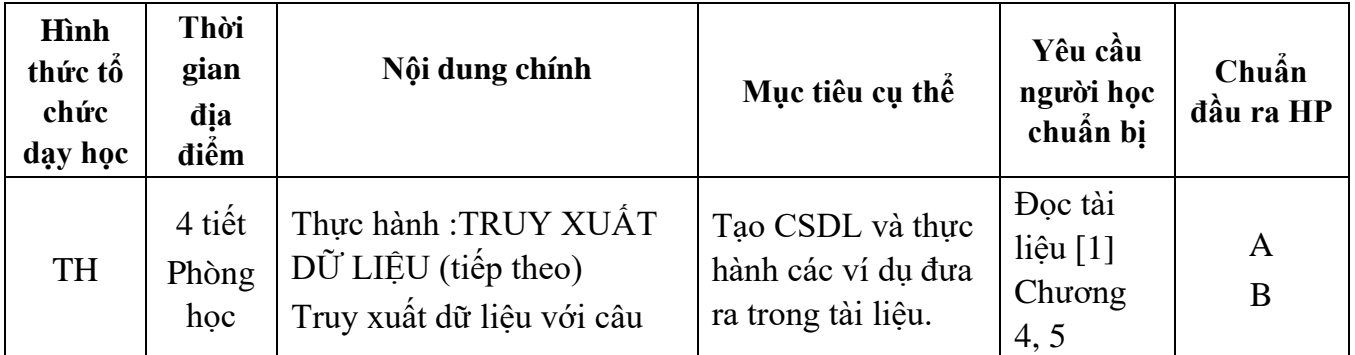

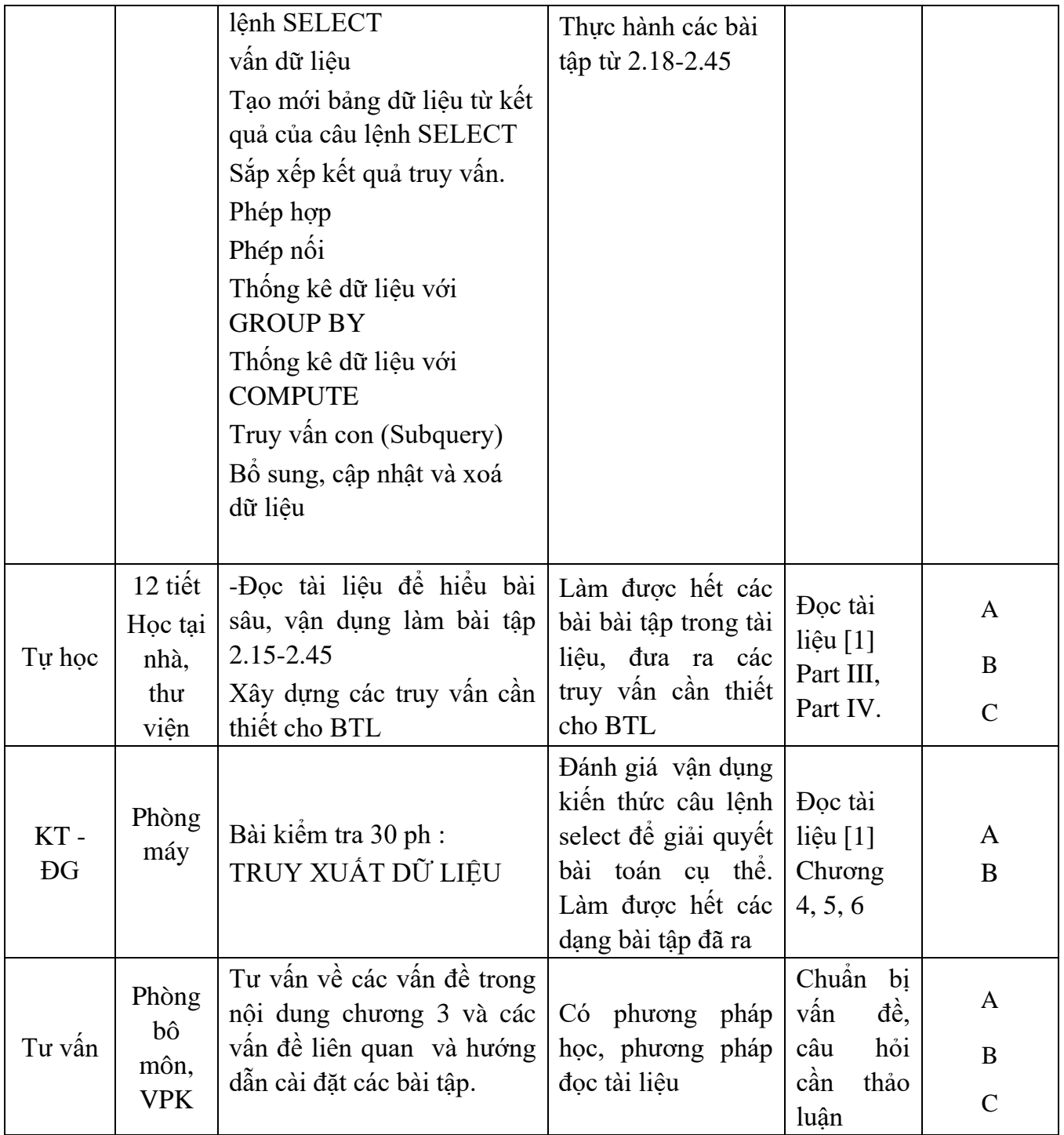

## **Nội dung tuần 8 (2BT+2LT)**

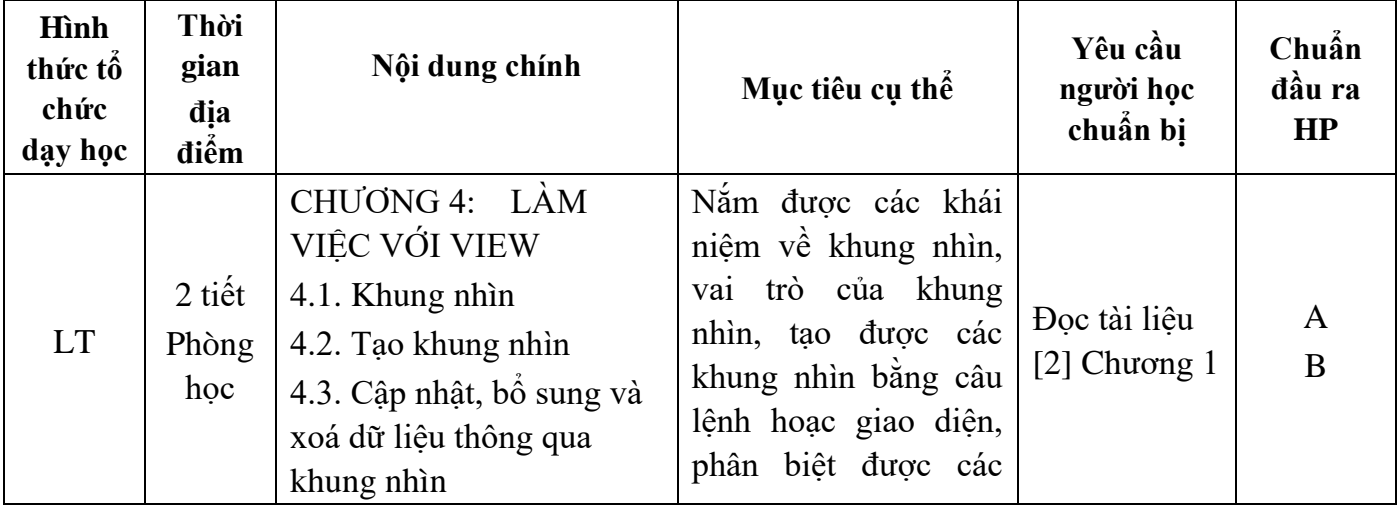

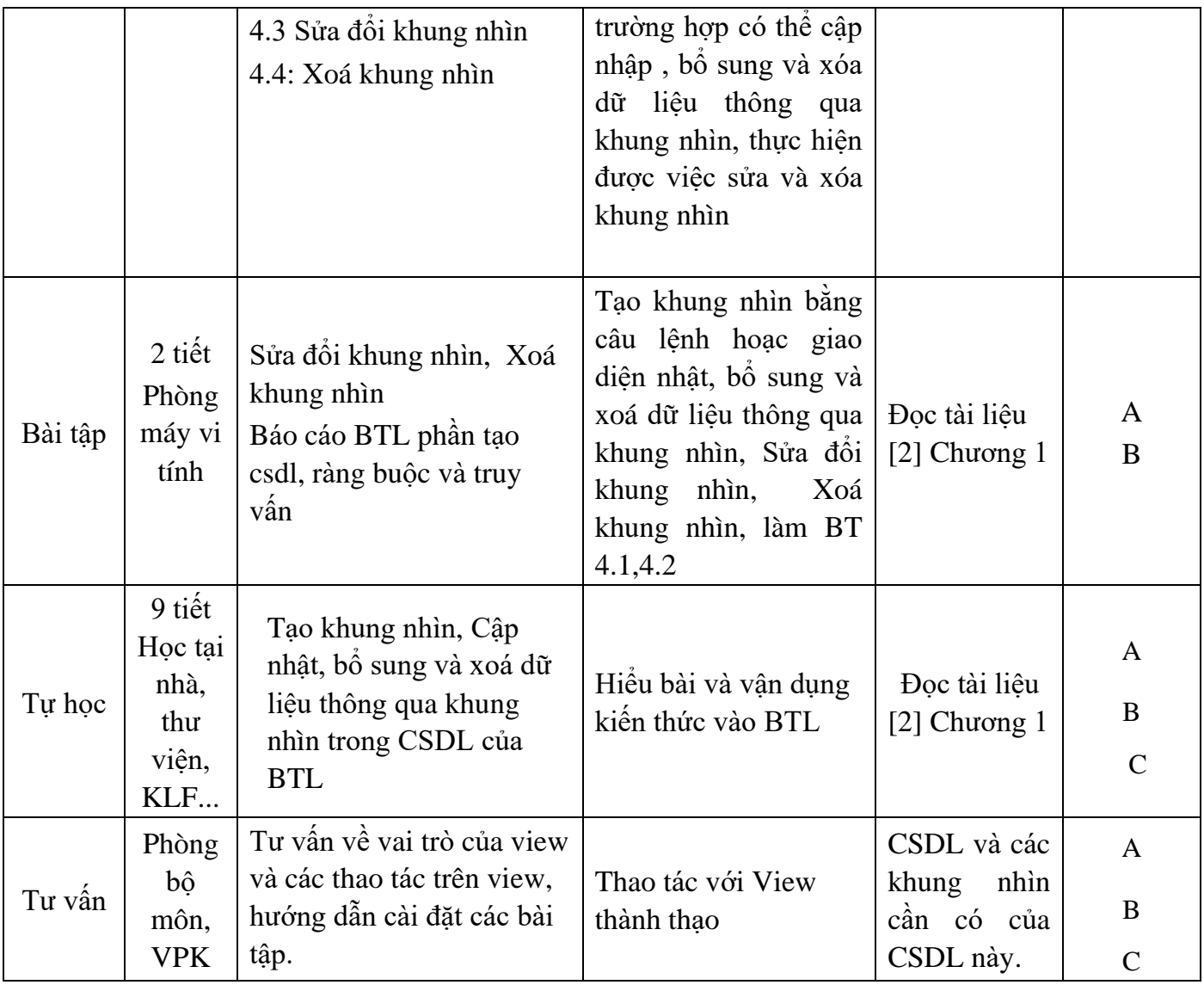

### **Nội dung tuần 9 (5TH)**

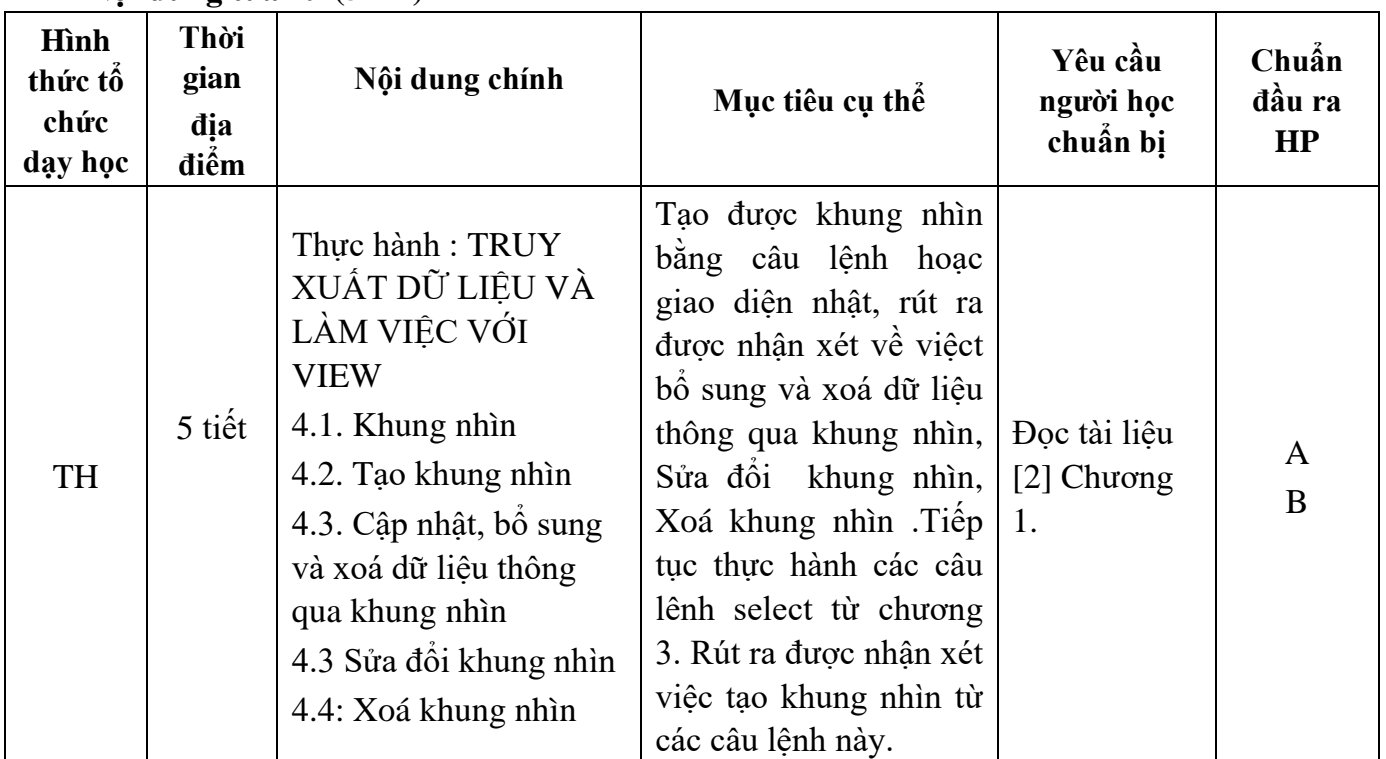

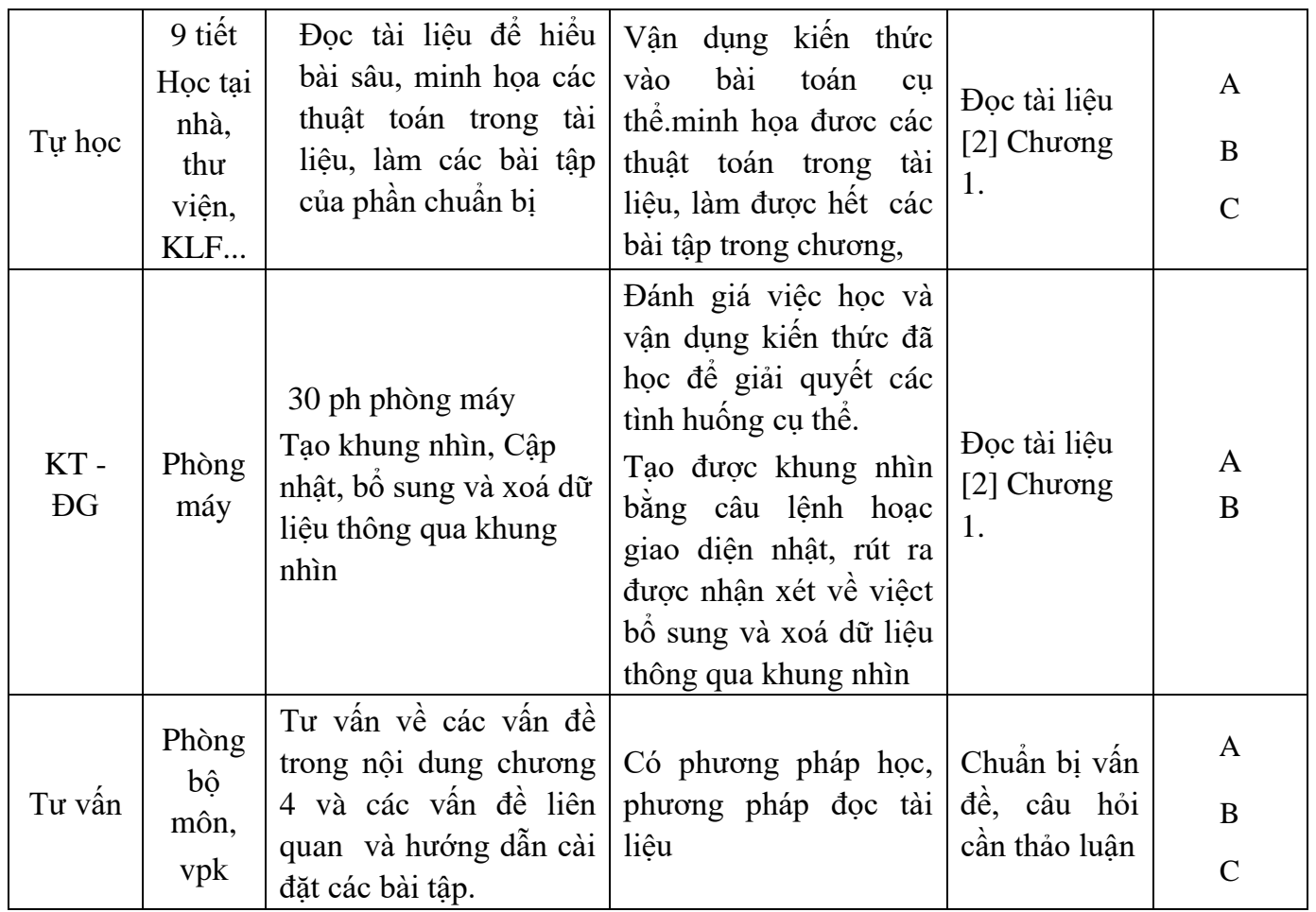

### **Nội dung tuần 10 (2BT+2LT)**

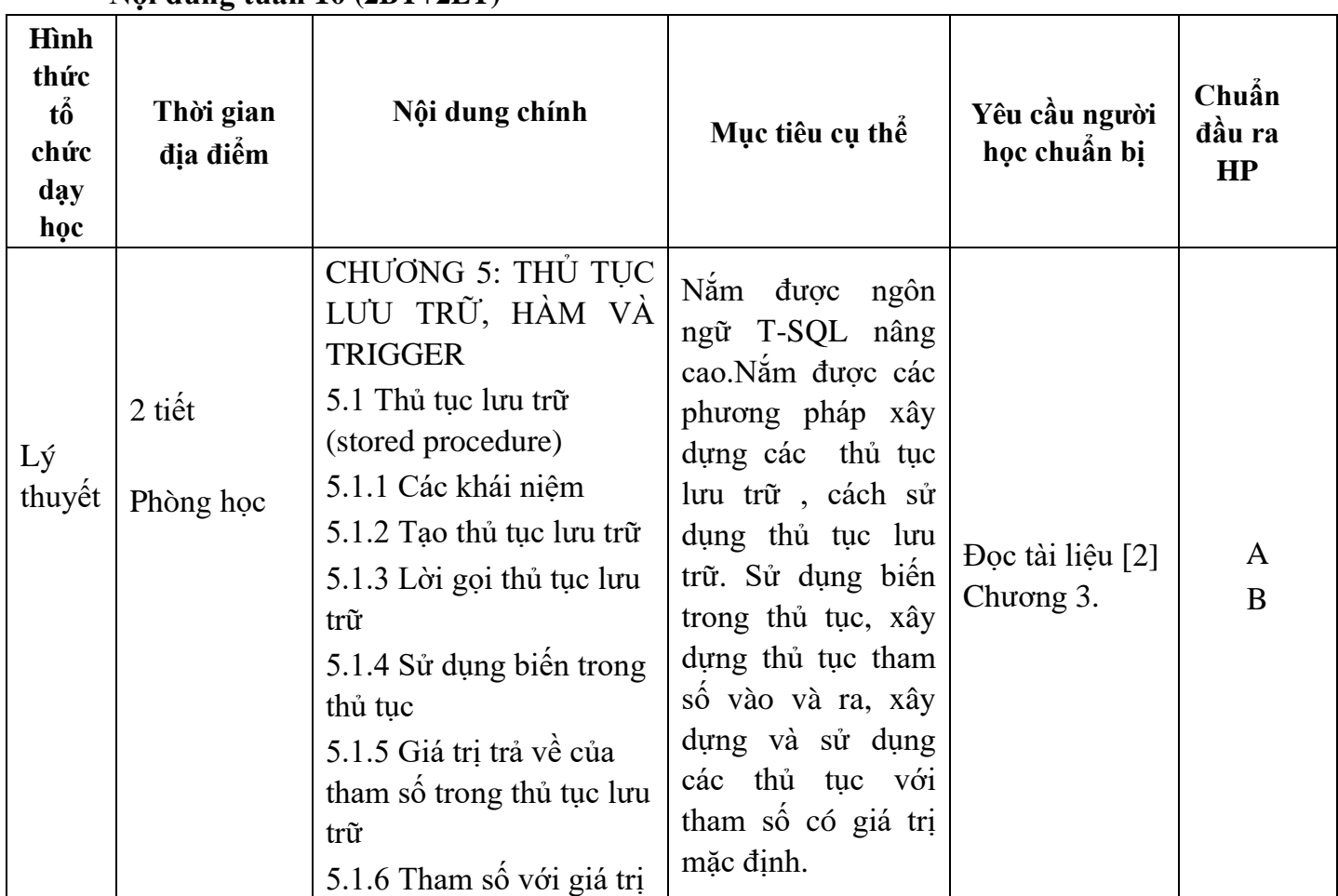

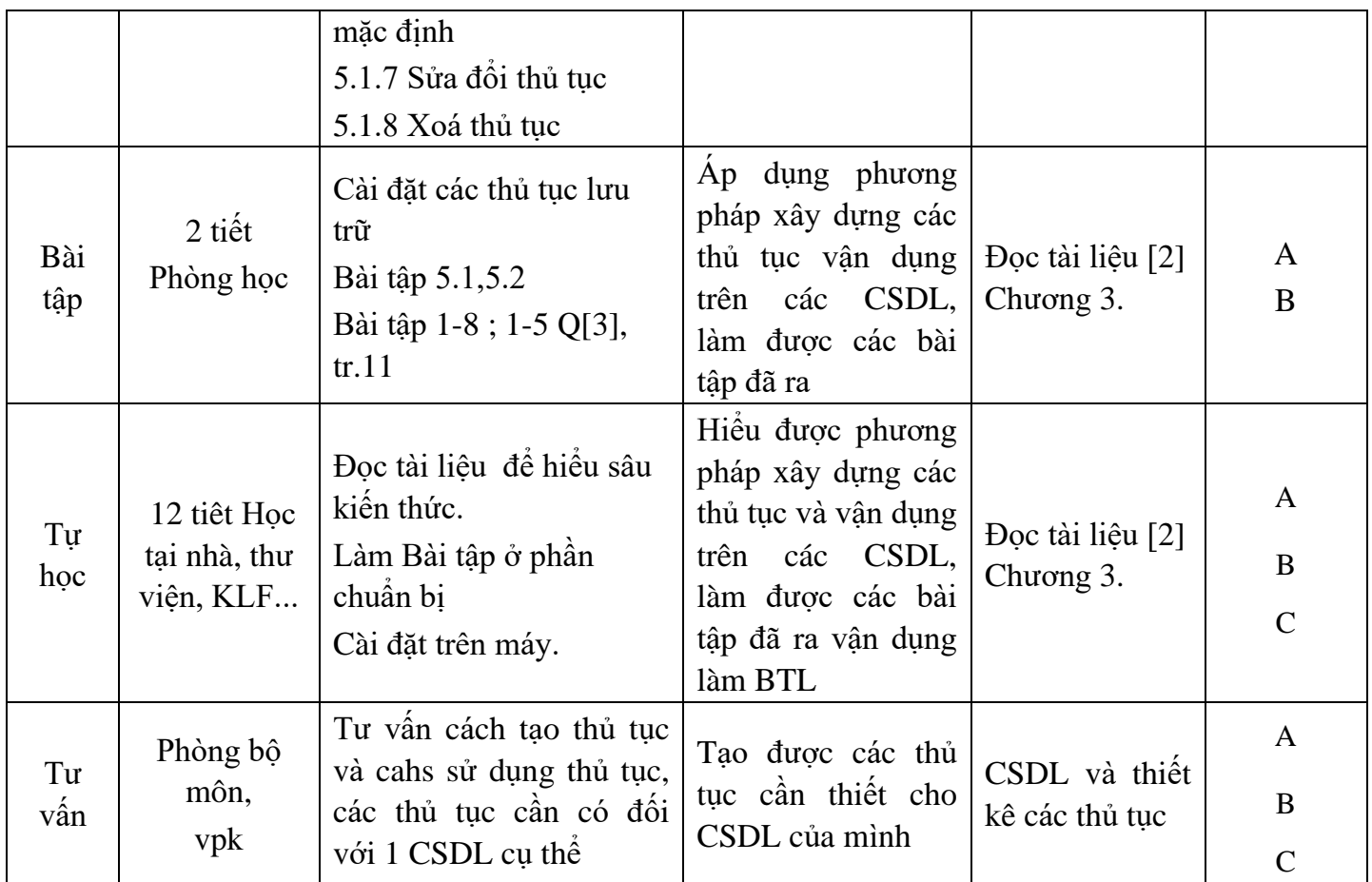

# **Nội dung tuần 11 (1LT+1BT+2TH)**

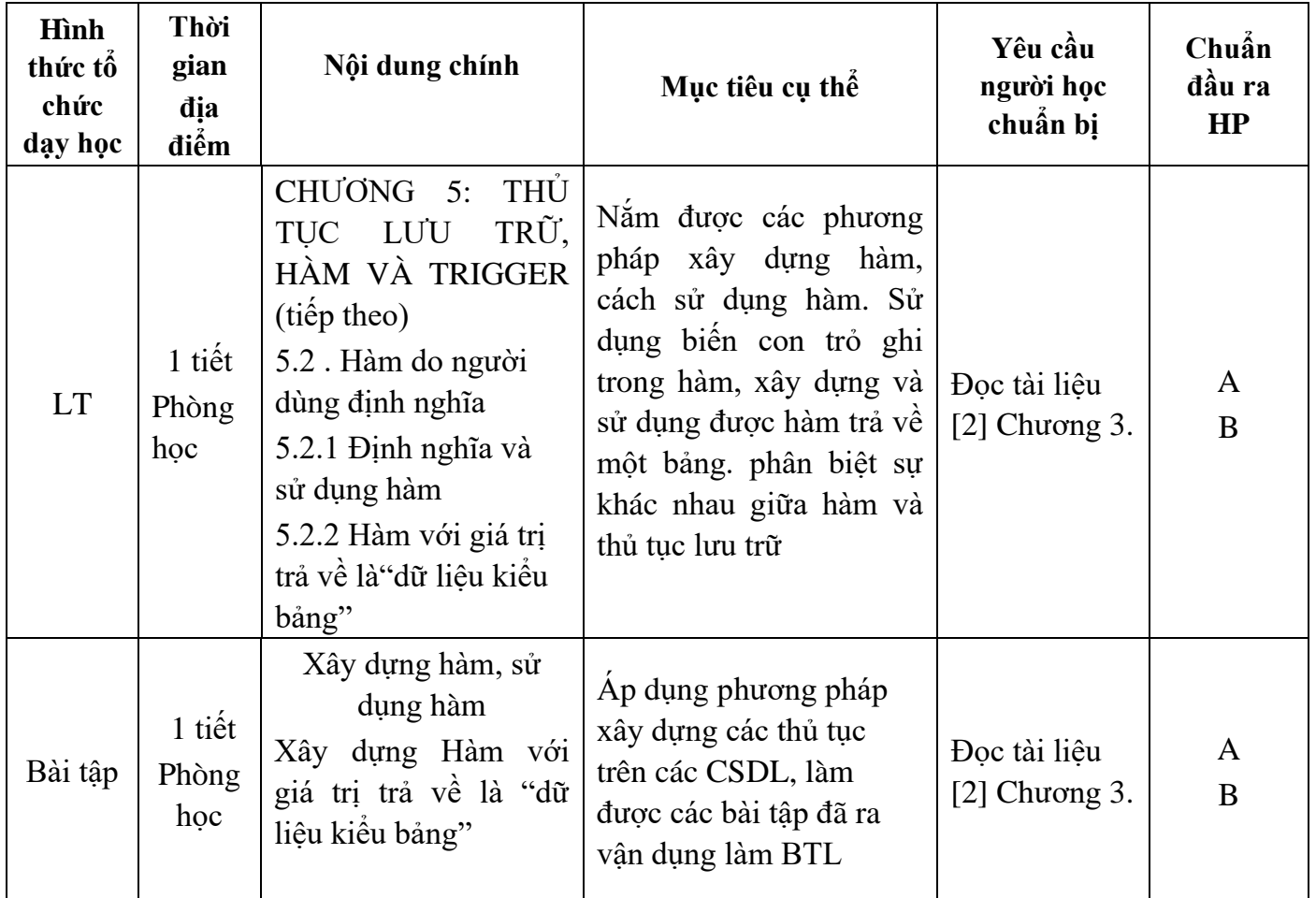

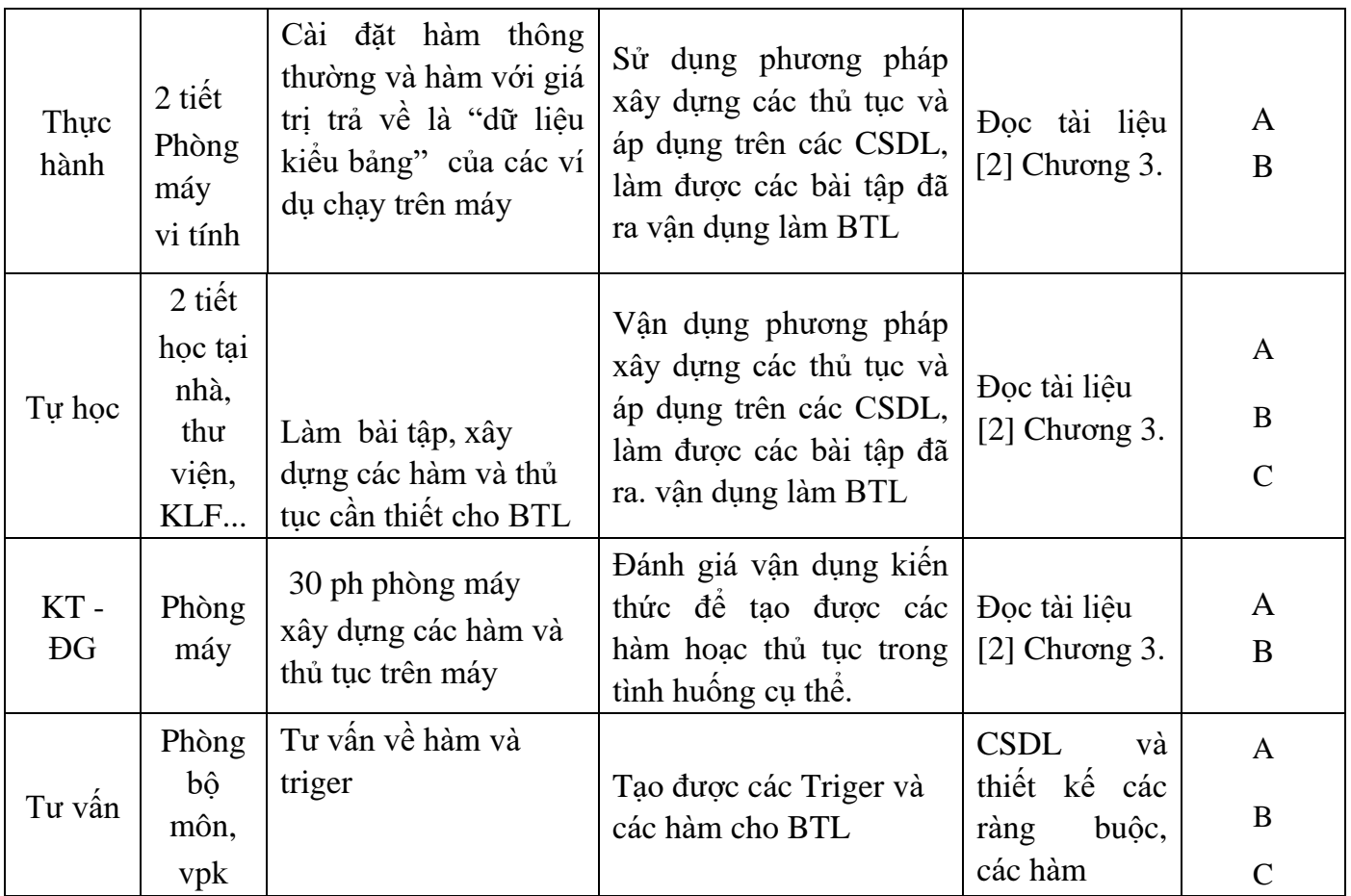

**Nội dung tuần 12 (2BT+2LT)**

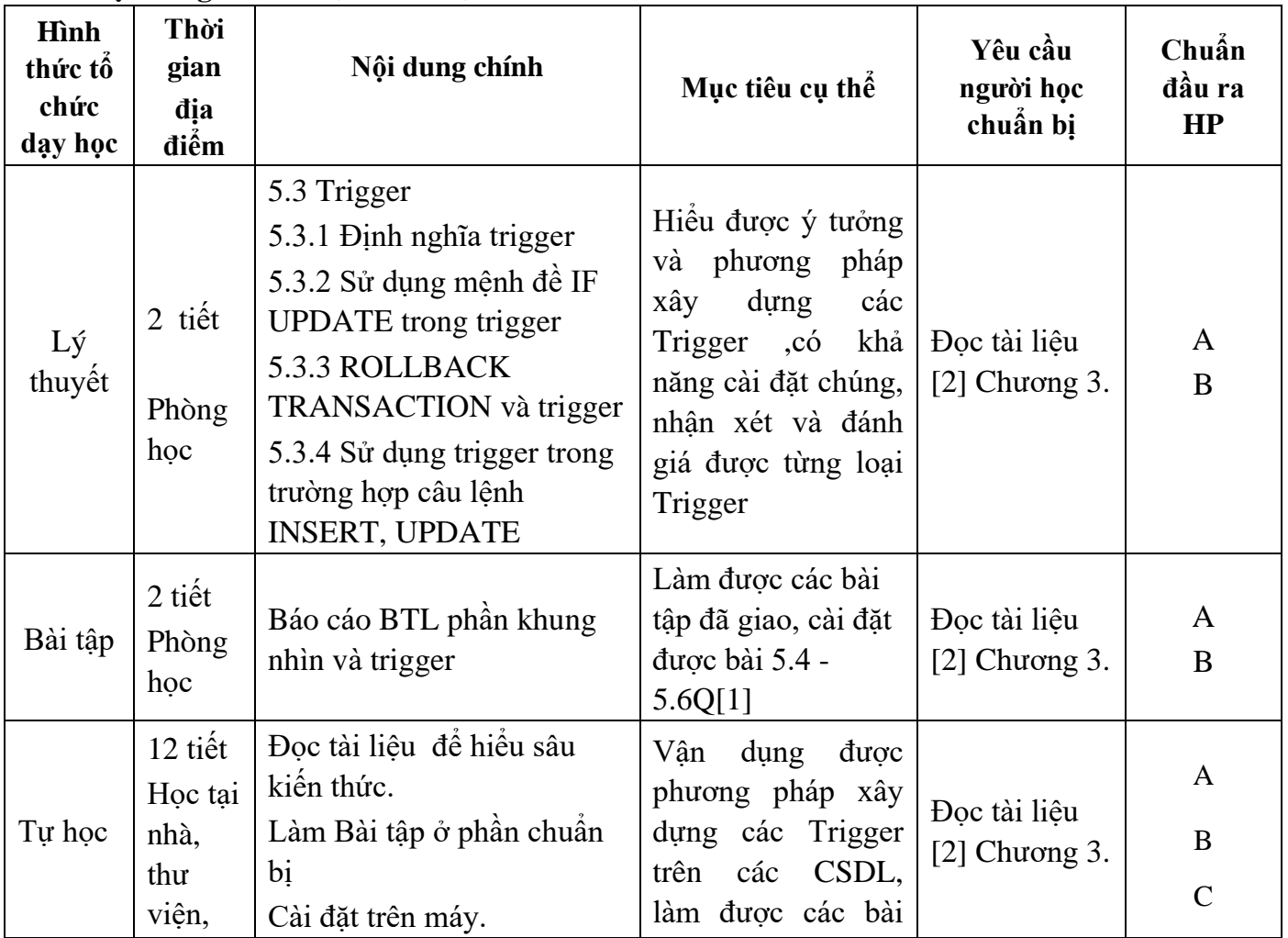

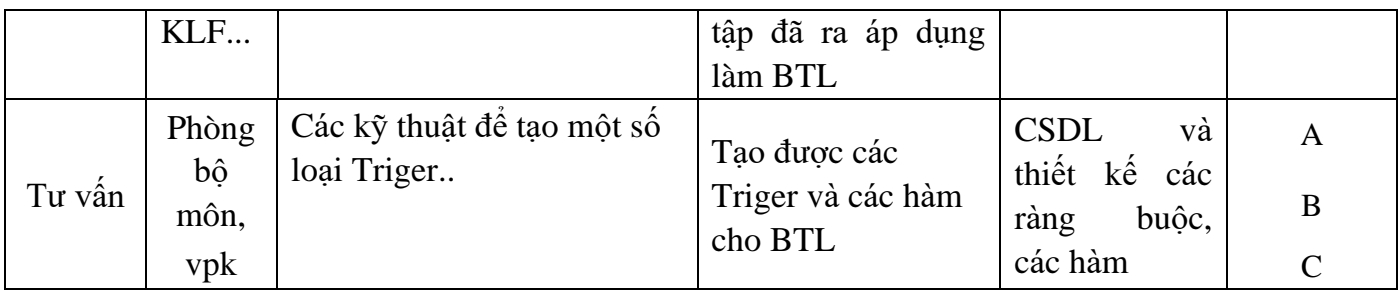

## **Nội dung tuần 13(4TH)**

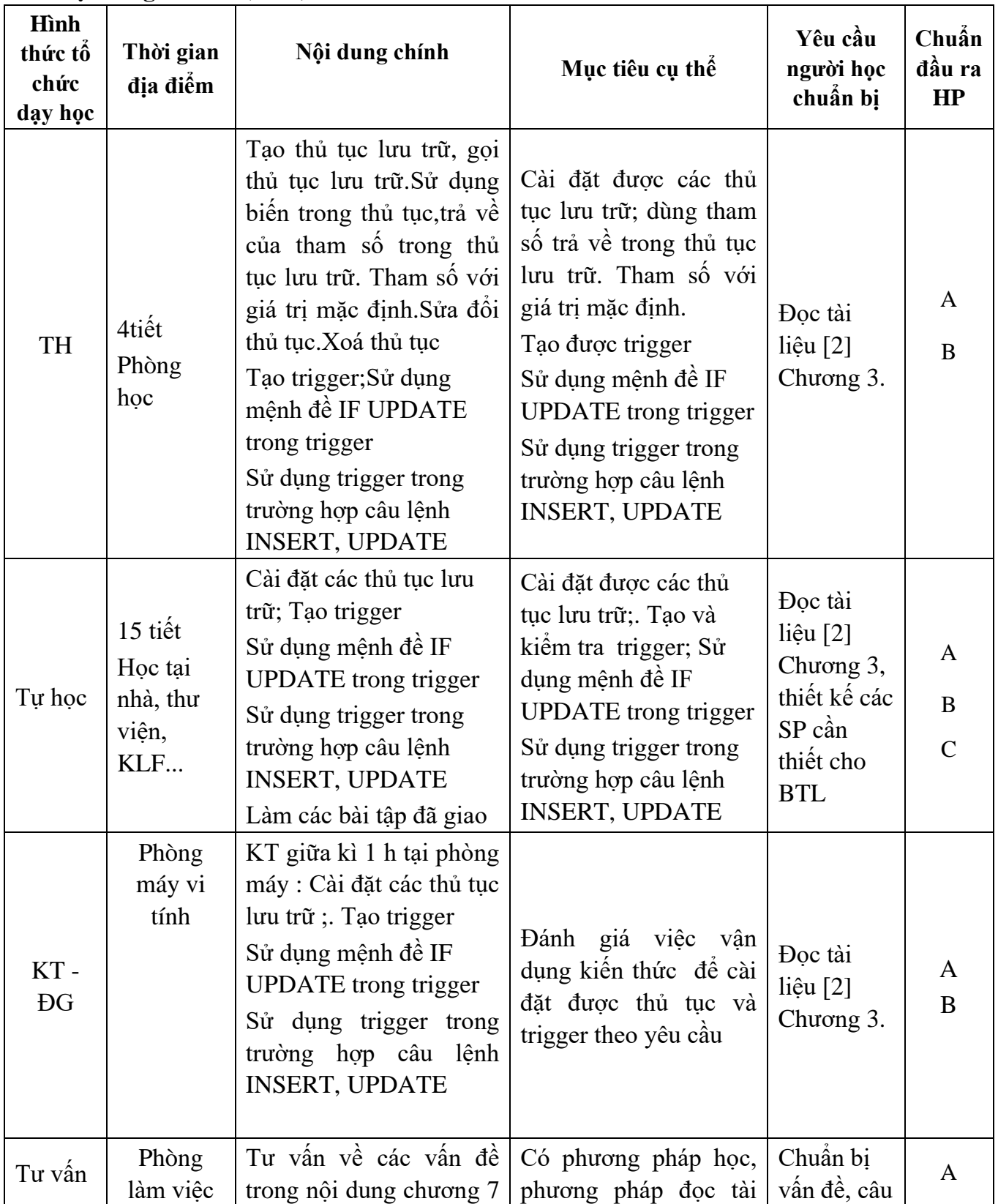

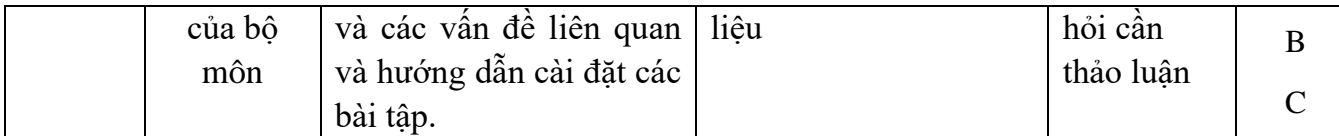

# **Nội dung tuần 14 (1BT+3LT)**

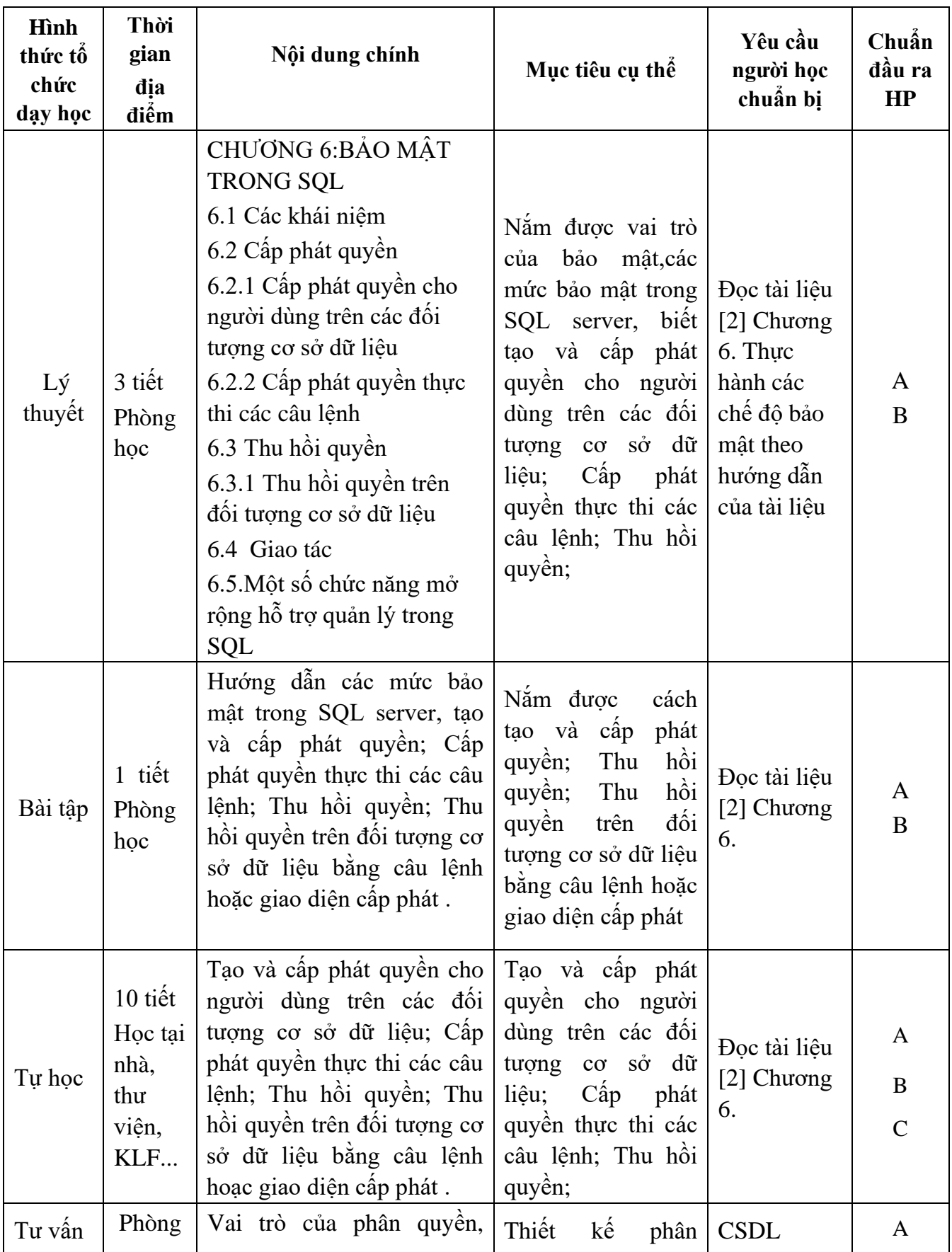

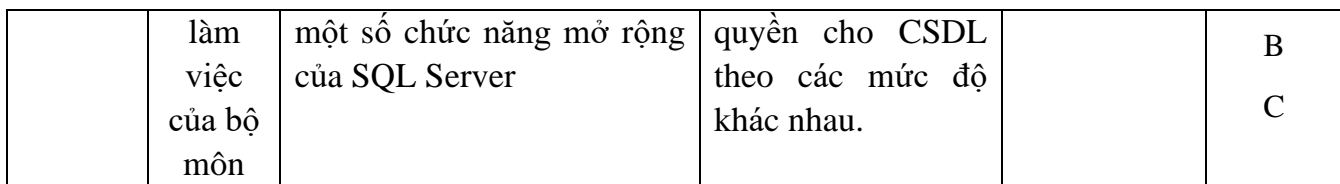

## **Nội dung tuần 15(5TH)**

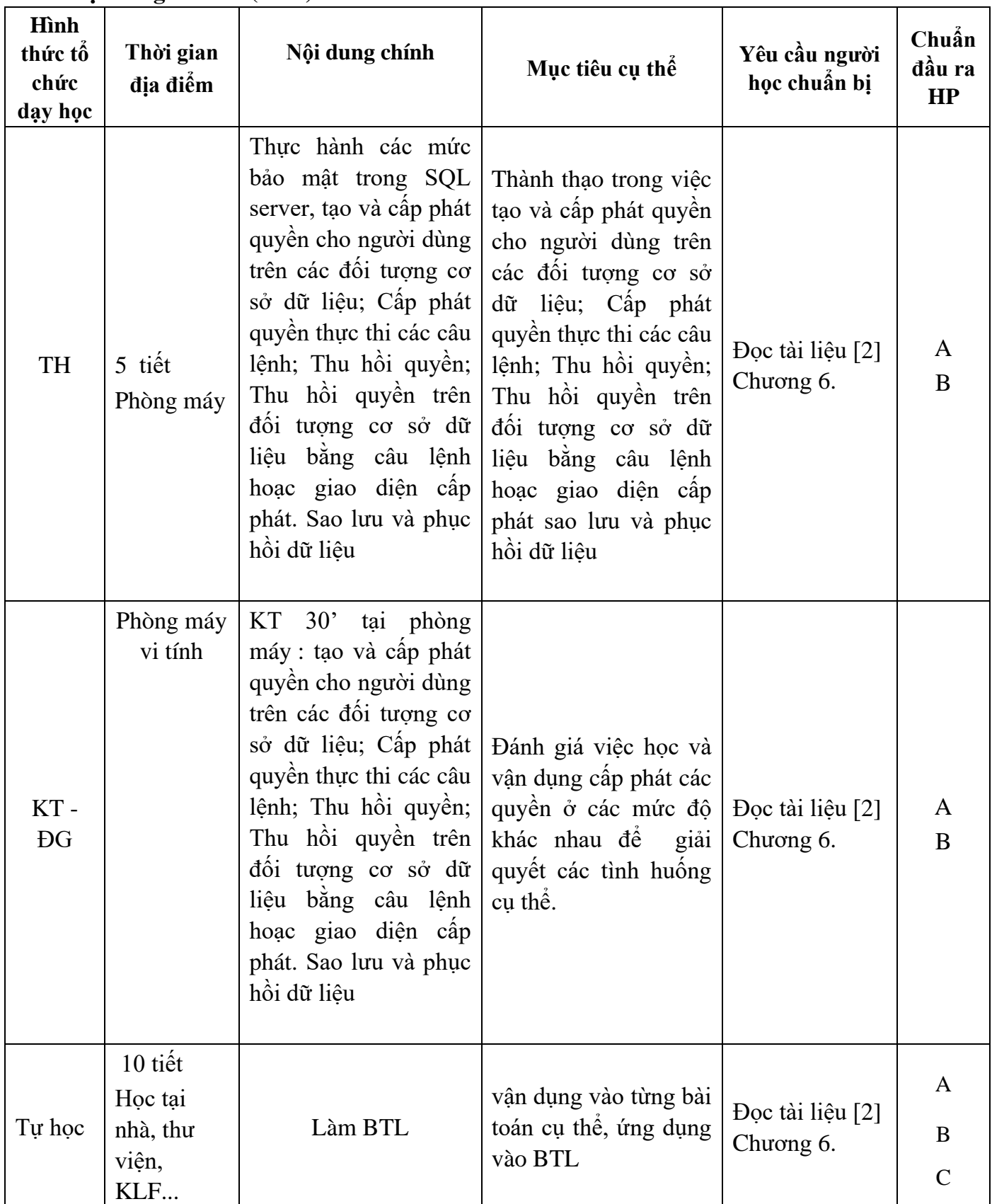

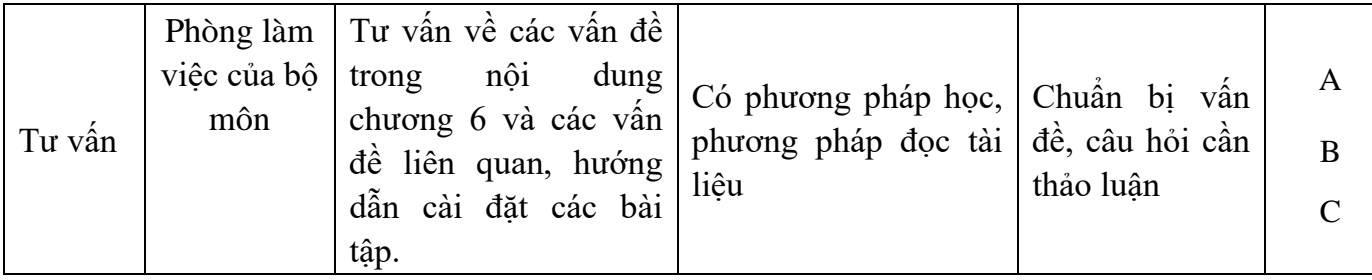

#### **9. Chính sách đối với phần học**

Yêu cầu đối với người học:

- Người học phải đầy đủ tư liệu để tự nghiên cứu và chuẩn bị bài trước khi đến lớp tối thiểu là Q[1]. Q[2].

- Hiện diện trên lớp theo quy định (không nghỉ quá 20% tổng số tiết TC).

- Người học phải tham gia đầy đủ các bài kiểm tra - đánh giá định kỳ trong quá trình học và bài kiểm tra kết thúc học phần.

- Người học phải thực hiện một BTL xuyên suốt thời gian học báo cáo định kì và kết thúc môn học nộp báo cáo tổng hợp để thay thể một bài kiểm tra.

### **10. Phương pháp, hình thức kiểm tra - đánh giá kết quả học tập học phần**

*10.1. Kiểm tra- đánh giá thường xuyên:*

- Trong các buổi học thường xuyên đánh giá quá trình học tập, tự học, thực hành của người học.

- Kiểm tra viết hoặc vấn đáp và thực hành, báo cáo BTL, gồm 6 bài vào các tuần: 2, 4, 6, 8, 10,12; Thời gian 15-20 phút/1 bài. Điểm trung bình của các bài kiểm tra có trong số  $0,3$ .

- Tiêu chí kiểm tra đánh giá:

- Với các bài thi viết: sinh viên phải nắm vững kiến thức và làm bài độc lập các câu lệnh phải viết đúng cú pháp.

- Với bài vấn đáp: sinh viên phải làm bài tập ở nhà và theo dõi bài trên lớp.

- Với các bài thực hành: sinh viên phải sử dụng thành thạo các chức năng cụ thể của phần mềm để thao tác đúng thực hiện các yêu cầu của bài ra.

*10.2. Kiểm tra – đánh giá giữa kỳ:*

- Kiểm tra - đánh giá giữa kì: 1 bài kiểm tra thực hành/ tuần 9/ 50 phút.

- Điểm của bài kiểm tra giữa kỳ có trọng số 0,2.

*10.3. Kiểm tra – đánh giá cuối kì:* 

- Hình thức: Thi vấn đáp

- Thời gian: 30 phút

- Địa điểm: Phòng máy do phòng Đào tạo xếp.

- Trọng số: 0,5

### **11. Các yêu cầu khác :**

- Bố trí lịch học, thời gian học theo đúng lịch trình cụ thể (mục 8.2)

- Các yêu cầu đối với học phần:

- Giờ lý thuyết phải được học tại phòng chức năng có đầy đủ các thiết bị: máy tính, máy chiếu, nếu phòng học lớn cần có thêm micro, loa.

- Phòng thực hành cài hệ quản trị SQL Server 2012 trở lên.

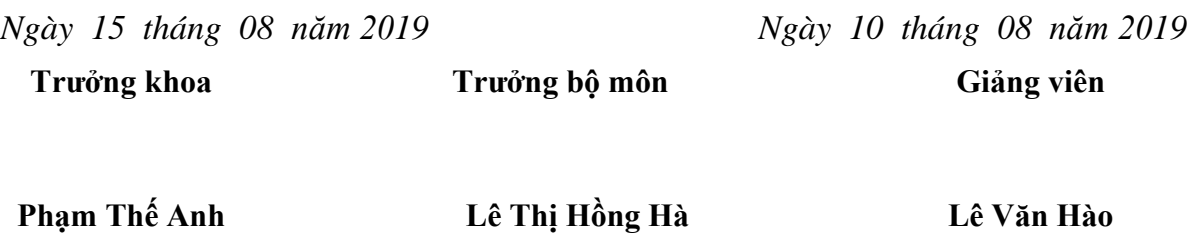

**Lê Văn Hào Nguyễn Thị Bích Nhật**